UNIVERSIDADE FEDERAL DE SANTA CATARINA TECNOLOGIAS DA INFORMAÇÃO E COMUNICAÇÃO

> **Tiago Mota de Oliveira Rafael Cabral Chaves**

**ACESSIBILIDADE COMPUTACIONAL POR MEIO DE TECLADO ADAPTADO** 

**Araranguá, 29 de novembro de 2017**

Tiago Mota de Oliveira Rafael Cabral Chaves

## **ACESSIBILIDADE COMPUTACIONAL POR MEIO DE TECLADO ADAPTADO**

Trabalho de Conclusão de Curso submetido à Universidade Federal de Santa Catarina como parte dos requisitos necessários para a obtenção do Grau de Bacharel em Tecnologias Da Informação e Comunicação. Sob a orientação do Professor Dr. Juarez Bento da Silva e Coorientador Professor Dr. Giovani Mendonça Lunardi.

## **Araranguá, 2017**

Ficha de identificação da obra

Tiago Mota de Oliveira Rafael Cabral Chaves

Oliveira, Tiago Mota de

Acessibilidade computacional por meio de teclado adaptado / Tiago Mota de Oliveira, Rafael Cabral Chaves : orientador, Juarez Bento da Silva, coorientador Giovani Mendonça Lunardi - Araranguá, 2017. 71 p.

Trabalho de Conclusão de Curso (graduação) - Universidade Federal de Santa Catarina, Campus Araranguá, Graduação em Tecnologias da Informação e Comunicação, Araranguá, 2017.

Inclui referências.

1. Inclusão Social. 2. Educação. 3. Projeto Social. I. Chaves, Rafael Cabral. II. Silva, Juarez Bento. III. Lunardi, Giovani Mendonça. IV. Universidade Federal de Santa Catarina. V. Título.

Ficha catalográfica elaborada por Débora Maria Russiano Pereira - CRB-14/1125

Tiago Mota de Oliveira

Rafael Cabral Chaves

## ACESSIBILIDADE COMPUTACIONAL POR MEIO DE TECLADO ADAPTADO

Este Trabalho Conclusão de Curso foi julgado adequado para obtenção do Grau Título de Bacharel de Tecnologia da Informação e Comunicação

Araranguá, 29 de novembro de 2017.

Prof<sup>a</sup>. Patricia Jantsch Fiuza, Dr<sup>a</sup>. Coordenadora do Curso

Banca Examinadora:

Prof. Juarez Bento da Silva, Dr. Orientador

Universidade Federal de Santa Catarina

Prof. Dr. Giovani Mendonça Lunardi, Dr. Coorientador Universidade Federal de Santa Catarina

Prof. Dr. Paulo Manoel Mafra, Dr. Universidade Federal de Santa Catarina

 *"Dedico estre trabalho aos meus exemplos de vida, meu pai herói Hérico, Rosineide e Josefa. E a paciência e apoio do meu amor."*

## **Agradecimentos**

Agradecemos primeiramente aos nossos pais e parentes, por nunca terem medido esforços em proporcionar o melhor para nós, pela dedicação e amor que nunca faltaram. Aos nossos amigos que fizemos ao decorrer da vida pelo apoio e suporte e pelo acolhimento durante esses anos de faculdade, para a Débora Russiano da biblioteca universitária de Araranguá, que teve uma colaboração muito importante nas normas ABTN e revisão do trabalho.

Ao professor Dr. Juarez e ao Professor Dr. Giovani que sempre estiveram presentes e dispostos fazendo o possível para contribuir com o trabalho. A Universidade Federal de Santa Catarina em especial a seus professores os quais contribuíram para a conclusão dessa jornada.

#### **RESUMO**

O presente trabalho apresenta um projeto social, no qual une inclusão social e a tecnologia. Com a criação e o desenvolvimento do protótipo de um teclado com teclas em alto relevo especial e acessível para as pessoas com deficiência visual. A ideia é tornar esta tecnologia viável e disponível para todas as pessoas, com expectativa de criar o teclado em 2018. O projeto irá analisar e estudar a vida cotidiana dos deficientes visuais, para incluir como meta, sanar as dificuldades latentes para essas pessoas. A tecnologia consegue alcançar uma distância inimaginável, partindo desse princípio o objetivo é quebrar barreiras e criar pontes.

**Palavras-chave:** Inclusão social. Educação. Projeto social.

## **Abstract**

The present work presents a social project, in which social inclusion and technology are combined. With the creation and development of the prototype of a keypad with embossed keys special and accessible for the visually impaired. The idea is to make this technology feasible and available to all people, hoping to create the keyboard in 2018. The project will analyze and study the daily lives of the visually impaired, to include as a goal, to cure the latent difficulties for these people. Technology can reach an unimaginable distance, starting from this principle the goal is to break down barriers and create bridges.

**Keywords:** Social inclusion. Education. Social Project.

## **LISTA DE FIGURAS**

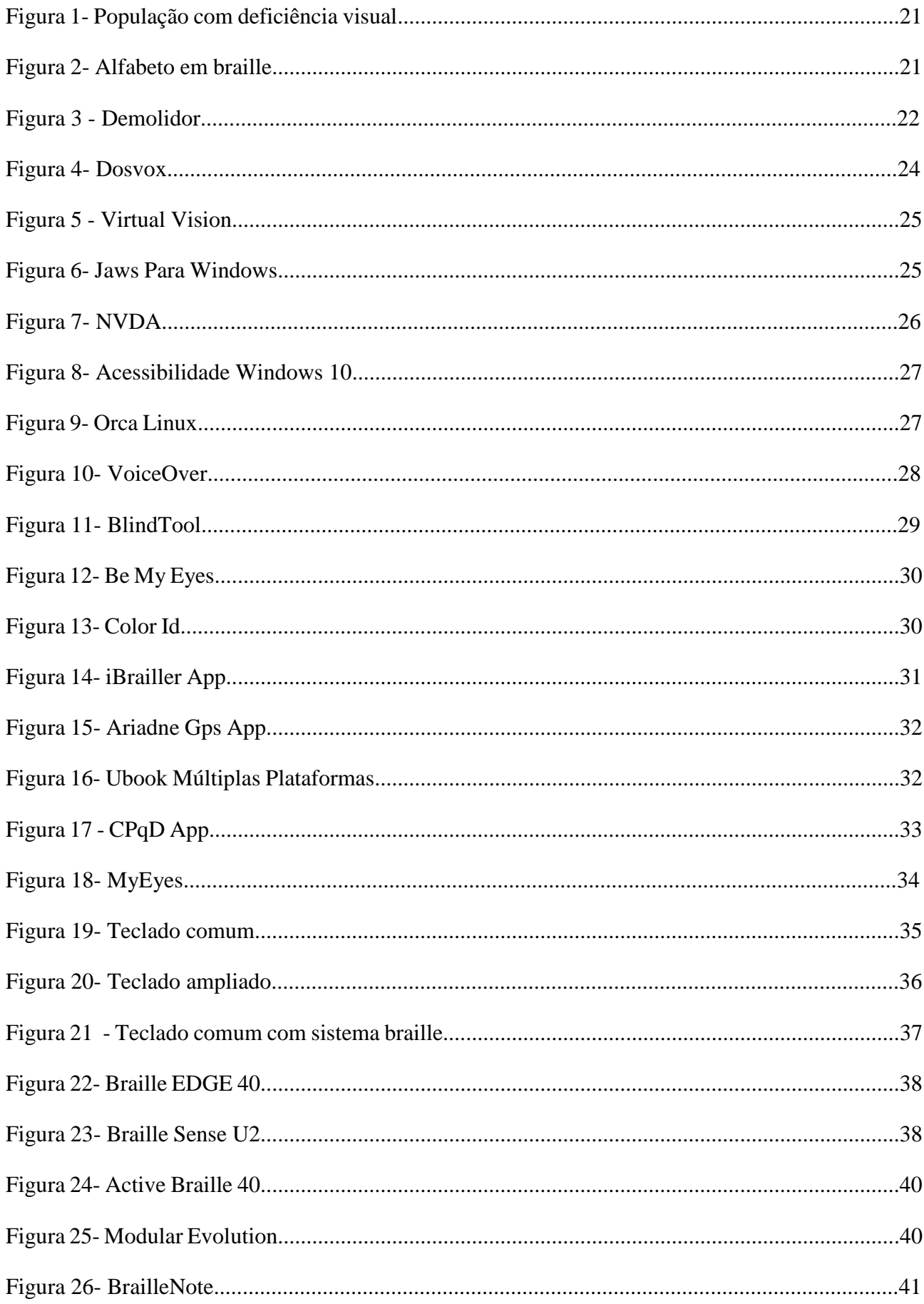

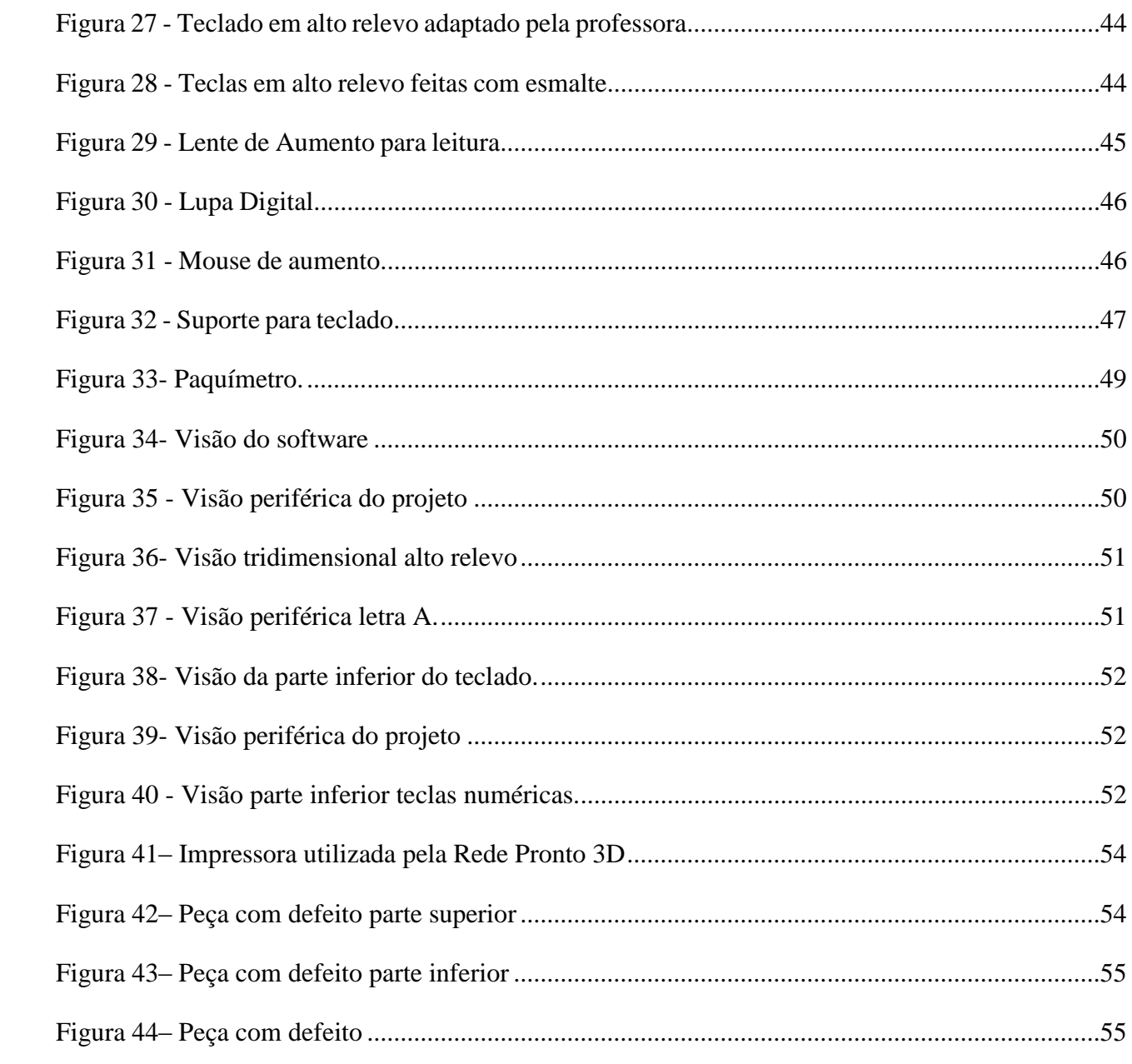

# **LISTA DE SÍMBOLOS**

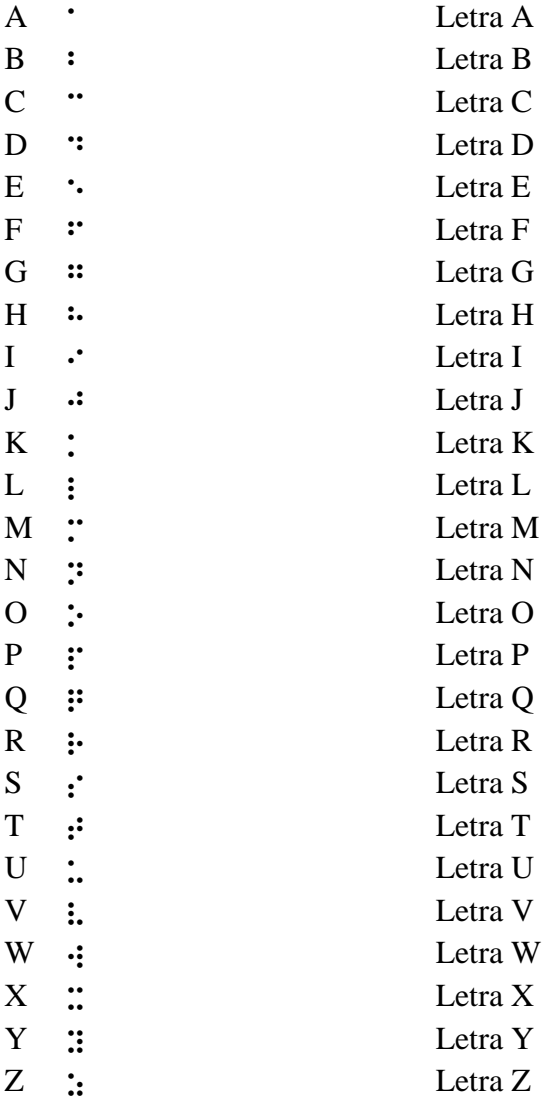

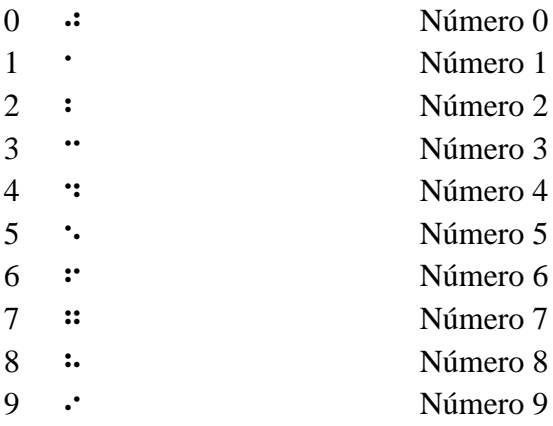

# Sumário

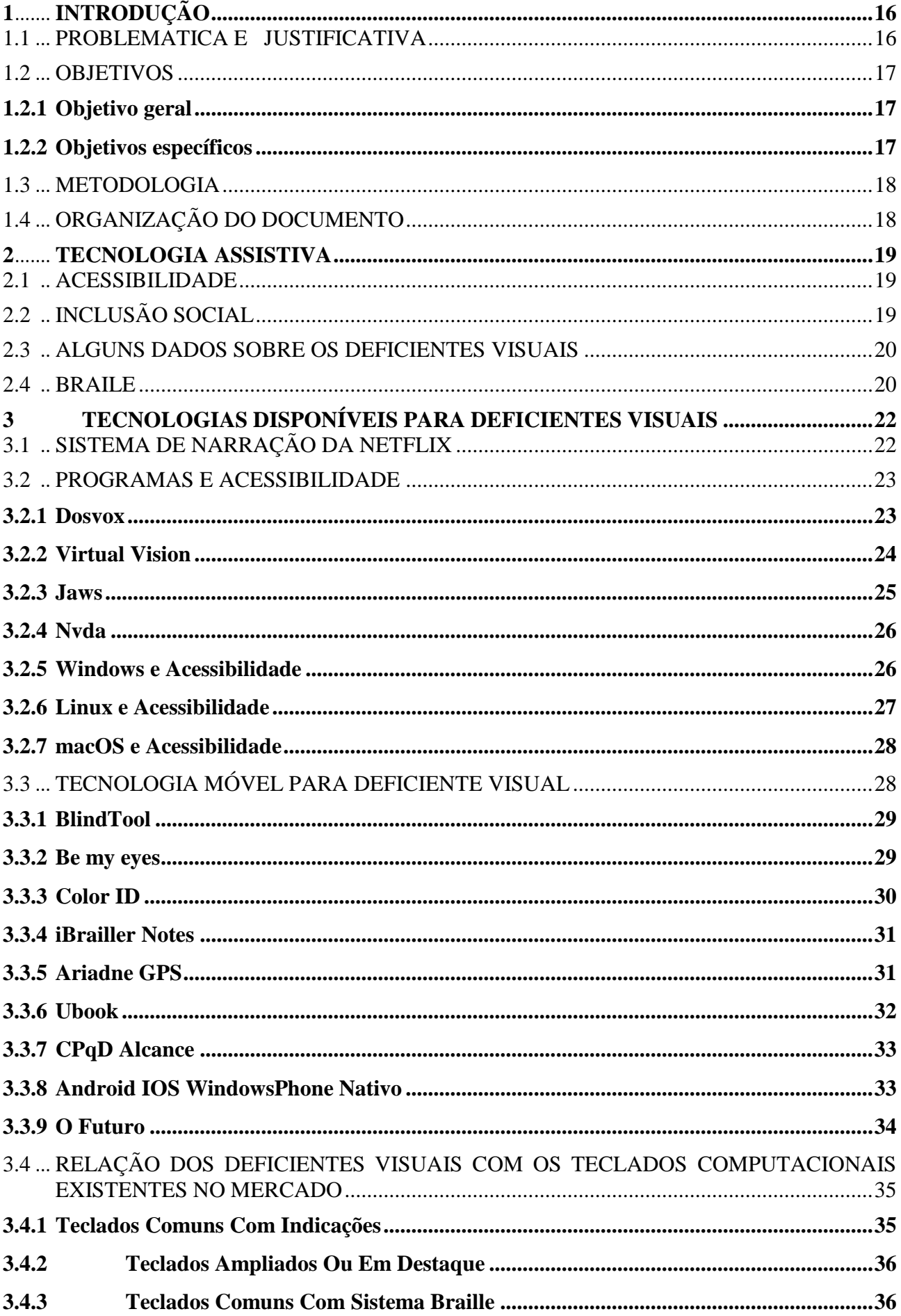

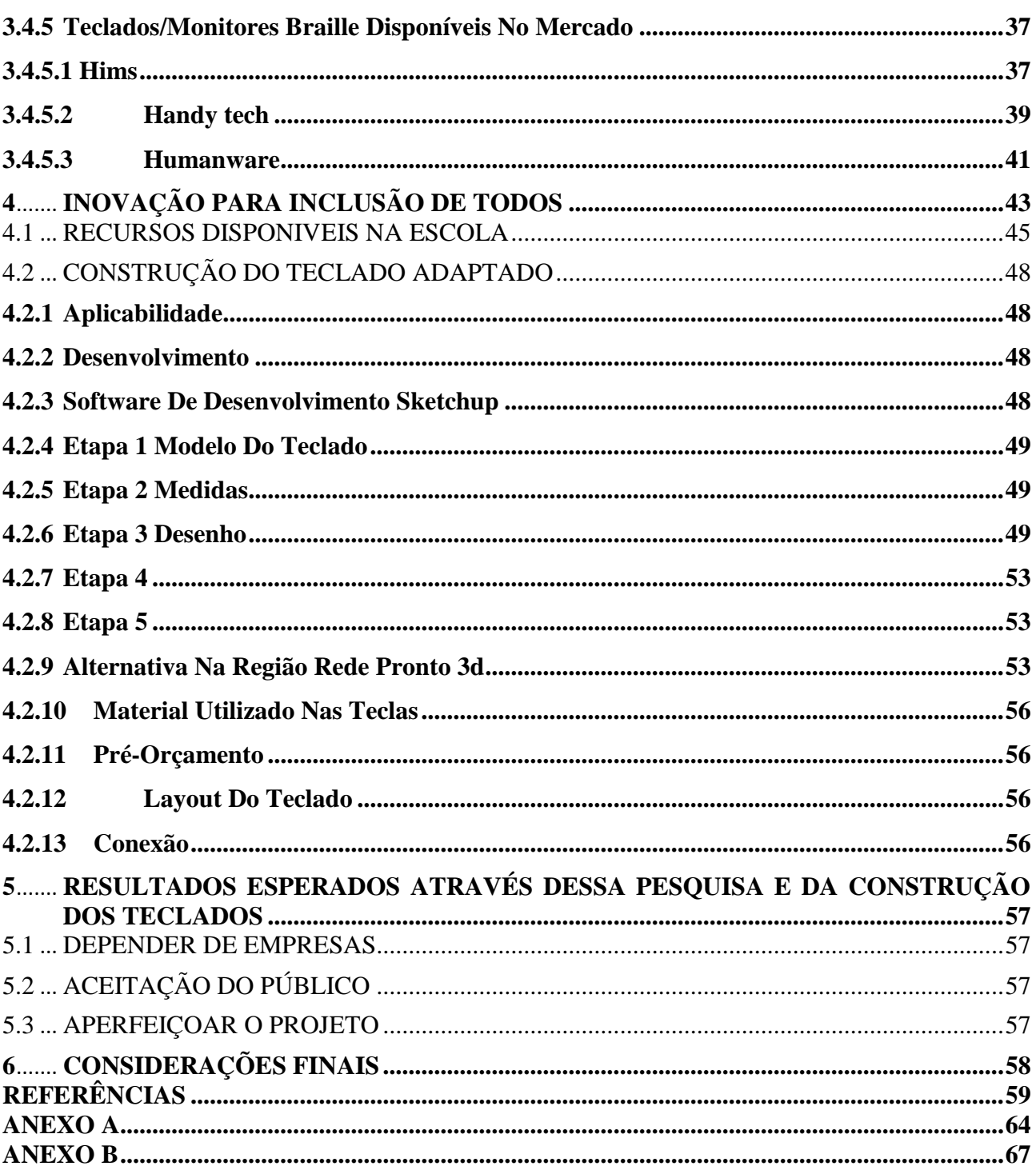

## <span id="page-18-0"></span>**1 INTRODUÇÃO**

Este trabalho tem como objetivo principal a criação do protótipo de um teclado alfanumérico adaptado com letras em alto relevo para deficientes visuais construído em uma impressora 3D, para que futuramente exista uma nova opção de tecnologia aos deficientes visuais. Através da responsabilidade social, este projeto será destinado a pessoas que realmente necessitam de uma atenção especial, pois assim como outros tipos de deficiências, a deficiência visual é por vezes esquecida no país.

O teclado alfanumérico com letras em alto relevo tem como propósito, ser acessível para essas pessoas, o que contribuirá significativamente para o desenvolvimento pessoal e social de cada um. A educação ganhará a tecnologia como instrumento de ação. Através da impressão 3D o teclado irá incluir tecnologia de ponta, dedicando exclusivamente a parte das mãos. Uma pessoa que não enxerga, possui uma grande sensibilidade nas mãos e sua audição é perfeitamente atenta aos detalhes.

A preocupação com o conforto é um fator essencial para a produção das teclas deste teclado, visando a possibilidade de que deficientes visuais possam ter acesso aos computadores, internet e o mundo virtual. O valor será acessível como prioridade para a inclusão social. O objetivo é que todos possam obter esse equipamento em suas casas, escolas, faculdades, empresas. Tornar comum é aceitar as diferenças.

#### <span id="page-18-1"></span>1.1 PROBLEMATICA E JUSTIFICATIVA

*Qual a importância da criação de um teclado alfanumérico adaptado com letras em alto relevo?*

Os deficientes visuais vêm se consolidando na indústria computacional há algum tempo. Desde o início da computação até os dias de hoje, a tecnologia evoluiu e passou por mudanças radicais tentando cada vez mais atingir um público alvo maior. Ter uma opção no mercado de um teclado alfanumérico adaptado com letras em alto relevo pode abrir um novo horizonte para os deficientes visuais, pois nas escolas do Brasil os deficientes visuais não podem ser alfabetizados em braile se não forem completamente cegos.

A mobilidade de um teclado USB adaptado, e o preço acessível vai dar uma alternativa tanto para os deficientes com de baixa visão quanto aos sem visão.

Com a impressão 3d poderemos melhorar a sensibilidade das teclas, melhorando o entendimento dos usuários.

#### *Por que é importante minimizar os custos?*

Um dos objetivos do projeto é disponibilizar para as escolas de baixa renda, tendo em vista que muitas delas possuem uma grande dificuldade de conseguir acesso a material de ensino para qualquer tipo de deficiência.

*Por que é importante inserir isso no mercado?*

Uma opção de tecnologia que ainda não existe, é sempre importante, principalmente quando pensamos nos menos privilegiados.

## <span id="page-19-0"></span>1.2 OBJETIVOS

Os objetivos deste trabalho são divididos entre objetivo geral e objetivos específicos.

## <span id="page-19-1"></span>**1.2.1 Objetivo geral**

Este trabalho tem como objetivo geral a criação e o desenvolvimento do protótipo de um teclado alfanumérico com letras em alto relevo para deficientes visuais utilizando como ferramenta uma impressora 3D.

#### <span id="page-19-2"></span>**1.2.2 Objetivos específicos**

O presente trabalho tem os seguintes objetivos específicos:

Apresentar as dificuldades dos deficientes visuais.

 Mostrar o quão importante é ter novas tecnologias de acessibilidade para deficientes visuais.

Apresentar as principais tecnologias acessíveis aos deficientes visuais no mercado.

Criação e o desenvolvimento do protótipo de um teclado alfanumérico com letras em alto relevo para deficientes visuais.

 Analisar as dificuldades que os deficientes visuais têm, em utilizar e adquirir os diferentes teclados existentes no mercado.

## <span id="page-20-0"></span>1.3 METODOLOGIA

Escrever e desenvolver soluções tecnológicas para deficientes visuais é falar sobre acessibilidade de deficientes na área de computação, apresentando as dificuldades que eles enfrentam com a tecnologia, e refletir como essa pouca representatividade é retratada e como ela impacta na vida dessas pessoas.

Serão utilizadas metodologias de pesquisa exploratória e bibliográfica. A primeira visa compreender o universo dos deficientes visuais e a dificuldade que se encontra nele. "Este tipo de pesquisa tem como objetivo proporcionar maior familiaridade com o problema, com vistas a torná-lo mais explícito ou a construir hipóteses" (SILVEIRA; GERHARDT, 2009, p. 35).

A pesquisa bibliográfica foi feita com o levantamento de referências teóricas já analisadas e publicadas por meios escritos e eletrônicos, como artigos científicos, livros, páginas de web sites (SILVEIRA; GERHARDT, 2009, p. 37). As referências utilizadas são selecionadas a partir de matérias que abordam e proponham a discutir a temática de como melhorar a vida dos deficientes visuais com o auxílio da tecnologia.

A partir desse levantamento de informações é possível pensar, refletir e criar hipóteses de tecnologias acessíveis para os deficientes visuais.

## <span id="page-20-1"></span>1.4 ORGANIZAÇÃO DO DOCUMENTO

Este documento está organizado em seis capítulos. O primeiro capítulo apresenta uma introdução do trabalho, objetivos, justificativa, problemática e metodologia. O segundo capítulo cita assuntos sobre tecnologia assistiva, acessibilidade, inclusão social, alguns dados sobre os deficientes visuais no Brasil e uma breve descrição da história do braile e como esse sistema funciona. O terceiro capítulo estuda algumas das tecnologias existentes no mercado para os deficientes visuais, que os auxiliam no seu dia a dia e mostra a relação dos deficientes visuais com os teclados computacionais existentes no mercado, trazendo os principais problemas que esses teclados possuem na hora de suprir as necessidades dessas pessoas. O quarto capítulo introduz uma inovação para inclusão dos deficientes visuais mostrando como foi concebida a ideia do teclado alfanumérico adaptado com letras em alto relevo e exemplificado como foi projetado e construído o protótipo das teclas, e quais suas principais características. O quinto capítulo aborda os resultados esperados através dessa pesquisa, construção e aplicação dos teclados. E no sexto e último capítulo, serão apresentadas as considerações finais e resultados alcançados deste trabalho.

#### <span id="page-21-0"></span>**2 TECNOLOGIA ASSISTIVA**

A Tecnologia Assistiva exerce um papel essencial para as pessoas com deficiência visual dando a oportunidade de fazer tarefas que não seriam possíveis sem o suporte necessário na era da informação e comunicação, ou seja, é toda e qualquer tipo de tecnologia que contribui para que o deficiente se torne incluído na sociedade (CAMPÊLO et al.,2011).

## <span id="page-21-1"></span>2.1 ACESSIBILIDADE

O termo acessibilidade significa incluir a pessoa com deficiência na participação de atividades como o uso de produtos, serviços e informações". (BRASIL, 2017).

Primordial ao ambiente a acessibilidade melhora a qualidade de vida das pessoas. Ela deve ser presente em todos os lugares, dos meios físicos a informação e comunicação, e também nas tecnologias da informação e comunicação quem vem mudando e transformando a vida das pessoas que têm algum tipo de deficiência. (PESSOACOMDEFICIENCIA, 2017).

## <span id="page-21-2"></span>2.2 INCLUSÃO SOCIAL

Quando falamos de inclusão social falamos de pessoas excluídas do meio social por não terem a mesmas oportunidades dentro da sociedade, seja por condições financeiras, deficiência física, mental, visual, auditiva e até mesmo por raça ou idade, e como podemos incluí-las na sociedade tendo os mesmos direitos e liberdade que os demais cidadãos. (BARROS, 2017).

#### <span id="page-22-1"></span>2.3 ALGUNS DADOS SOBRE OS DEFICIENTES VISUAIS

A Organização Mundial da Saúde estima que existam cerca de 610 milhões de pessoas com algum tipo de deficiência no mundo, sendo que aproximadamente 386 milhões destas pessoas participam da população ativa mundial. (SANTOS; BORGES, 2007).

No censo do IBGE (apud Gil, 2002), realizado no ano de 2000, revelou que existem no Brasil cerca de 24,6 milhões de portadores de deficiência, correspondendo a 14,5% da população brasileira, sendo que cerca de 48% deste total (16,5 milhões) são portadores de algum tipo de deficiência visual.

#### <span id="page-22-2"></span>2.4 BRAILE

O sistema braile foi criado pelo Francês Louis Braille (1809 - 1852), aos seus 16 anos de idade. Após um acidente na oficina de ferramentas do seu pai, ele teve uma infecção grave nos olhos e perdeu a visão. (COSTA, 2009).

O Braille é conhecido no mundo todo e, uma pesquisa chamada "Retratos da Leitura no Brasil", de 2008, diz que 400 mil pessoas leem braille no Brasil, porém segundo o instituto Dorina Nowill diz que esses dados podem ser incorretos. (COSTA, 2009).

De acordo com a Fundação Dorina (2017) 3,5% da população no Brasil tem algum problema de deficiência visual.

<span id="page-22-0"></span>Segundo dados do IBGE de 2010, no Brasil, das mais de 6,5 milhões de pessoas com alguma deficiência visual: 528.624 pessoas são incapazes de enxergar (cegos) e 6.056.654 pessoas possuem baixa visão ou visão subnormal (grande e permanente dificuldade de enxergar). Outros 29 milhões de pessoas declararam possuir alguma dificuldade permanente de enxergar, ainda que usando óculos ou lentes. (FUNDACAODORINA, 2017).

#### **Figura 1**- População com deficiência visual

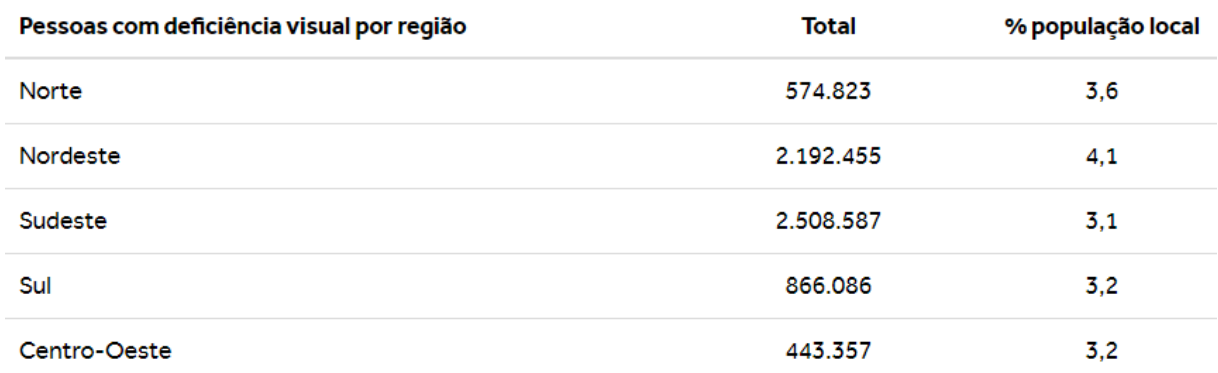

#### Fonte: Fundação Dorina

<span id="page-23-0"></span>O sistema Braille é um processo de escrita e leitura baseado em 64 símbolos em relevo, decorrente de um grupo de 6 pontos formado por duas colunas com 3 pontos cada. O conjunto desses pontos podem gerar 64 símbolos diferentes que representam caracteres na literatura, na matemática e na música.

| a       | b              | $\overline{C}$ | d                 | e       | f                   | g     | h     | i               |        |
|---------|----------------|----------------|-------------------|---------|---------------------|-------|-------|-----------------|--------|
| ٠       | ţ              | . .            | ×                 |         |                     | . .   | ۰.    |                 |        |
| $\sf k$ |                | m              | n                 | $\circ$ | р                   | q     | r     | S               | t      |
| ٠       |                |                |                   |         |                     |       |       |                 |        |
| u       | V              | X              | V                 | Z       | $\ddot{\mathbf{c}}$ | é     | á     | è               | ú      |
| ٠       |                |                |                   |         |                     |       |       |                 |        |
| å       | ê              |                | Ô                 | ù       | à                   |       | ü     | Õ               | W      |
|         |                |                |                   |         |                     |       |       |                 |        |
|         | Ó              | ã              | sinal<br>numérico |         |                     | 1.1.6 | grifo | maiúscula caixa | alta   |
|         |                |                |                   |         |                     |       | ٠     |                 | ٠<br>٠ |
|         | ٠<br>,         |                | $\ddot{\theta}$   | ?       |                     |       | ŧŧ    |                 | 33     |
|         |                |                |                   |         |                     |       |       |                 | . .    |
|         | $\overline{2}$ | 3              |                   | 5       | 6                   | 7     | 8     | 9               | 0      |
|         |                |                |                   |         |                     |       |       |                 |        |

**Figura 2**- Alfabeto em braille

Fonte: Infoescola

## <span id="page-24-0"></span>3 TECNOLOGIAS DISPONÍVEIS PARA DEFICIENTES VISUAIS

Cada vez mais a tecnologia está no dia a dia do ser humano, e isso não seria diferente com o deficiente visual. Conforme o avanço das tecnologias que nos cercam, um mundo de novas possibilidades se tornam disponíveis para facilitar no nosso dia a dia. Algumas Tecnologias já estão disponíveis no mercado para deficientes visuais e as mais utilizadas diariamente serão listadas.

## <span id="page-24-1"></span>3.1 SISTEMA DE NARRAÇÃO DA NETFLIX

Uma das plataformas em maior ascensão é o Netflix, que é disponível online com um enorme repositório de filmes, séries e documentários. Com a série Demolidor da Marvel, onde o protagonista principal é um deficiente visual, o Netflix trouxe junto na estreia o sistema de narração, esse recurso descreve as cenas que ocorrem na tela. Além de ampliar a acessibilidade ajuda com o crescimento de assinantes, o sistema está sendo adaptado também para outros títulos. (NETFLIX, 2015).

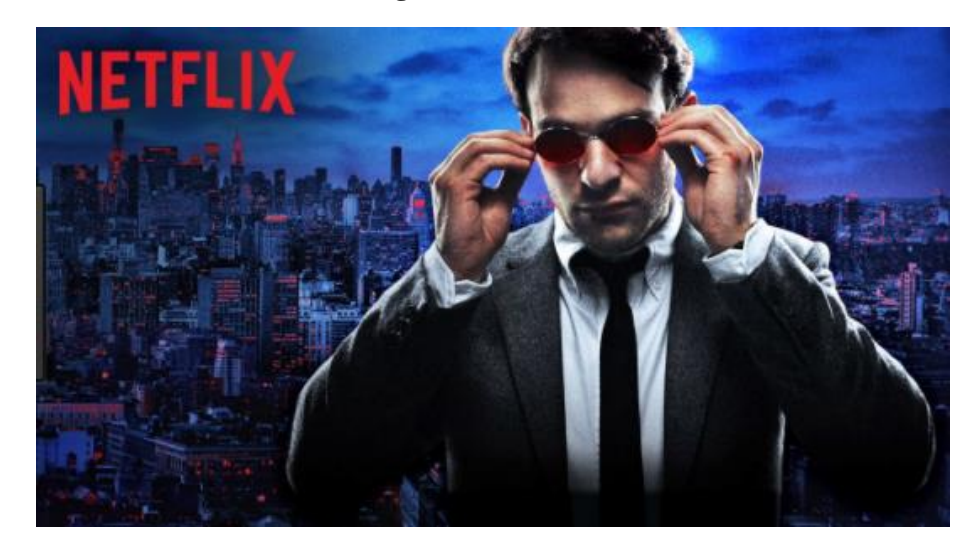

**Figura 3** - Demolidor

Fonte: Netflix

#### <span id="page-25-0"></span>3.2 PROGRAMAS E ACESSIBILIDADE

Os softwares de acessibilidades possibilitam a quebra de obstáculos para o deficiente visual. Quando um usuário quer buscar um vídeo no youtube, realizar uma busca no google ou qualquer outra atividade no computador, vai ser necessário o auxílio de um software específico.

As limitações podem comprometer seriamente um usuário com deficiência, que busca conhecimento, podendo prejudicar seus estudos e desempenho em atividades diárias.

#### <span id="page-25-1"></span>**3.2.1 Dosvox**

Desenvolvido na Universidade Federal do Rio de Janeiro (UFRJ), desde o seu início em 1993, tem obtido um constante avanço. Um produto genuinamente brasileiro, criado após o professor de informática Antônio Borges relatar algumas dificuldades ao lecionar para um aluno com deficiência visual. Esse obstáculo o impulsionou na criação do software junto ao engenheiro Diogo Nakano.

Com um ambiente amigável, o software utiliza voz humana gravada, tornando essa comunicação muito mais simples, levando em consideração as dificuldades que os usuários encontram para utilizar outros softwares, foi pensado uma maneira de deixar o Dosvox mais atraente se tornando um diferencial, compatível com grande parte dos sintetizadores disponíveis no mercado, entre outras 80 ferramentas incorporadas com o decorrer do tempo, sem dizer a enorme vantagem de ser gratuito (DOSVOX, 1993).

**Figura 4**- Dosvox

<span id="page-26-0"></span>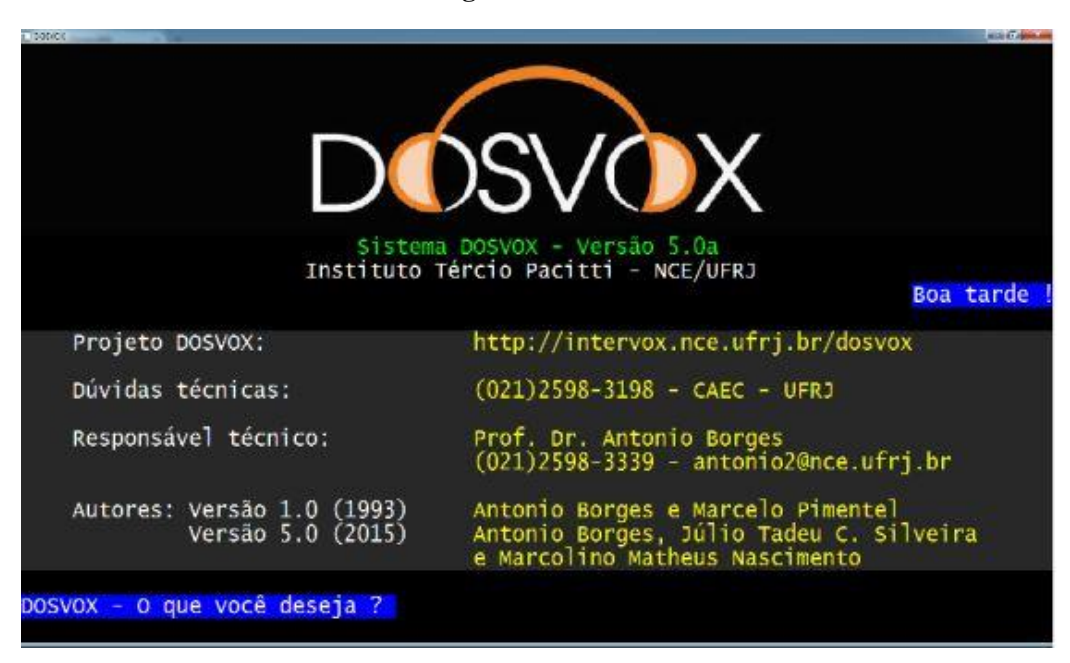

Fonte: Dosvox

### <span id="page-26-1"></span>**3.2.2 Virtual Vision**

Em janeiro de 1998 foi lançada a primeira versão do Software para o sistema da Microsoft, Windows 95, Office 95 e Internet Explorer 3.02.O Banco Bradesco pensando em atingir um mercado em potencial que é o da tecnologia assistiva, acertou com a empresa MicroPower que tornou os seus terminais acessíveis com a leitura de telas através do software Virtual Vision. Utiliza sintetizador de voz e a navegação é feita sem a necessidade de equipamentos não convencionais, com a utilização do teclado e uma saída de som, já se pode utilizar normalmente.

O software continua em desenvolvimento, iniciou de forma gratuita, mas hoje existe somente a versão paga (VISTUALVISION, 2016).

<span id="page-27-0"></span>**Figura 5** - Virtual Vision

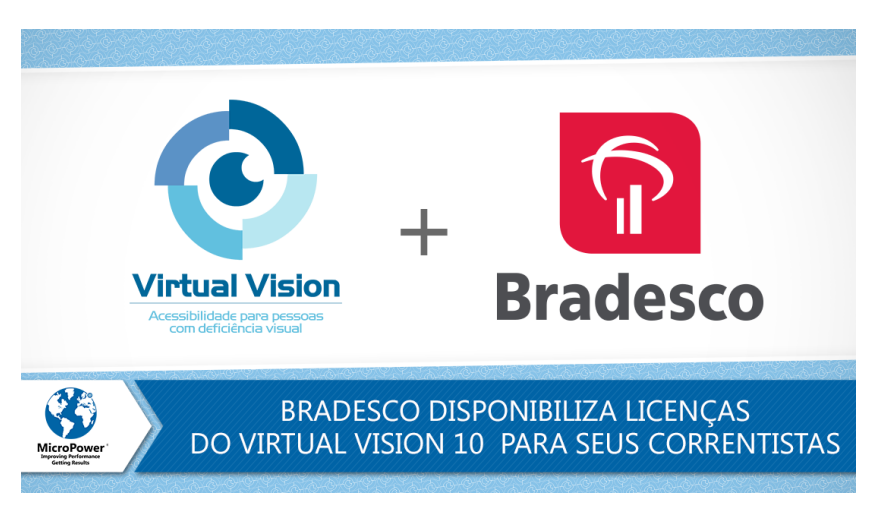

Fonte: Virtual Vision

## <span id="page-27-2"></span>**3.2.3 Jaws**

<span id="page-27-1"></span>O Software jaws é um leitor de tela e ainda está em versão de tradução, disponível para pessoas cegas ou amblíopes. O seu diferencial são as teclas de atalho. A versão de teste é gratuita (FREEDOM, 2016).

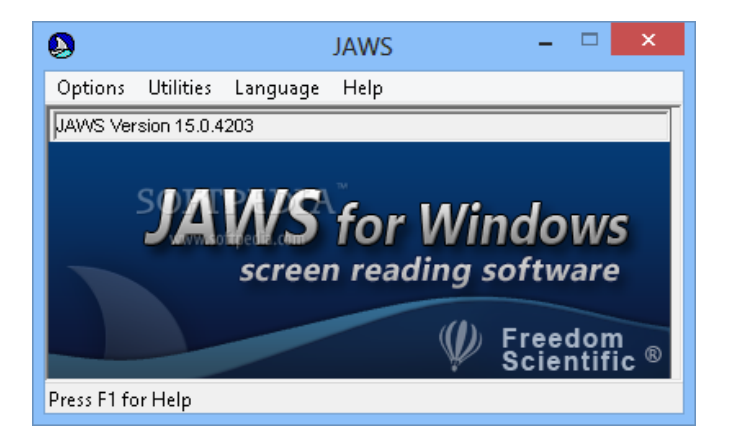

**Figura 6**- Jaws Para Windows

Fonte: SoftMedia

#### <span id="page-28-2"></span>**3.2.4 Nvda**

O Nvda é um software de código aberto, ou seja, acessível para qualquer um e disponível em mais de 43 idiomas, utilizado por mais de 123 países. A empresa foi fundada em 2006 por Michael Curran e James Teh, o [NVDA](https://www.nvaccess.org/about/nvda-features) (NonVisual Desktop Access) narra o que está acontecendo na tela do Windows. O sistema tem suporte para inúmeras aplicações, além de ser totalmente grátis, com pacotes de treinamento a um valor bem acessível (NON VISION DESKTOP, 2017).

<span id="page-28-0"></span>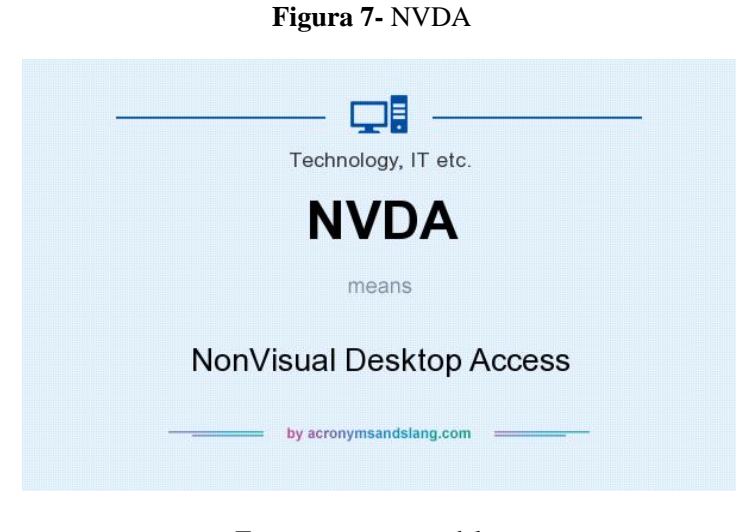

Fonte: acronymsandslang

## <span id="page-28-3"></span>**3.2.5 Windows e Acessibilidade**

<span id="page-28-1"></span>O sistema operacional da Microsoft que se encontra em sua versão atual 10, traz algumas ferramentas nativas para acessibilidade desde a sua versão Xp lançado em 2001. Entre essas ferramentas estão aplicativos para deficiente visual, auditivo, destreza e mobilidade. Os aplicativos para deficiente visual são: Lupa, narrados, alto contraste, alternativas visuais\textos para sons, atalhos específicos e como usar o reconhecimento em fala (MICROSOFT, 2016).

**Figura 8**- Acessibilidade Windows 10

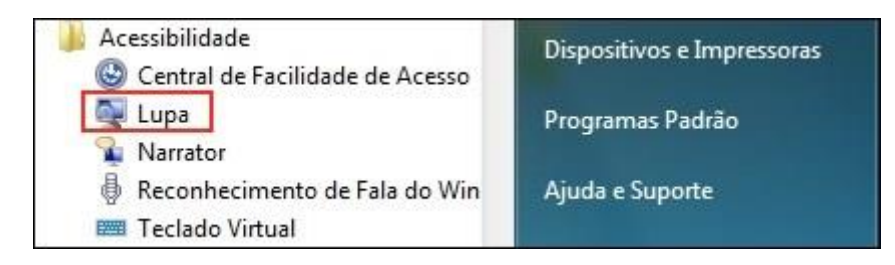

Fonte: Microsoft

## <span id="page-29-1"></span>**3.2.6 Linux e Acessibilidade**

<span id="page-29-0"></span>O sistema operacional Linux além de ser gratuito e de código aberto é também um sistema que abre uma infinidade de possibilidades. Uma dessas vertentes vem com o ambiente de Desktop Gnome com a ferramenta de leitor de tela Orca, que após a tradução, se tornou um ambiente totalmente utilizável para Brasileiros, desde a sua versão de 2007. Compatível com Firefox, BROffice entre outros gratuitos (GNOMEBR, 2017).

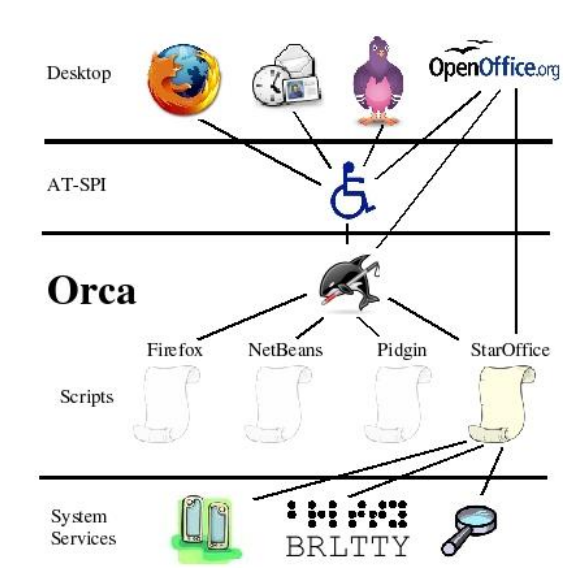

**Figura 9**- Orca Linux

Fonte: linuxjournal

#### <span id="page-30-1"></span>**3.2.7 macOS e Acessibilidade**

O sistema operacional da Apple, exclusivo para produtos Apple, disponibiliza em algumas versões de seus dispositivos, tanto móvel quanto desktop algumas ferramentas como o famoso sintetizador de voz Siri, através desse aplicativo o usuário pode dar comandos de voz para gps, navegadores e outras funcionalidades dentro do sistema operacional. Outra ferramenta é o VoiceOver, que se auto denomina como revolucionário, com esse aplicativo é possível editar vídeos com comando de voz, elaborar apresentações de slides e de texto fazendo também a função de leitura de tela (APPLE, 2017).

<span id="page-30-0"></span>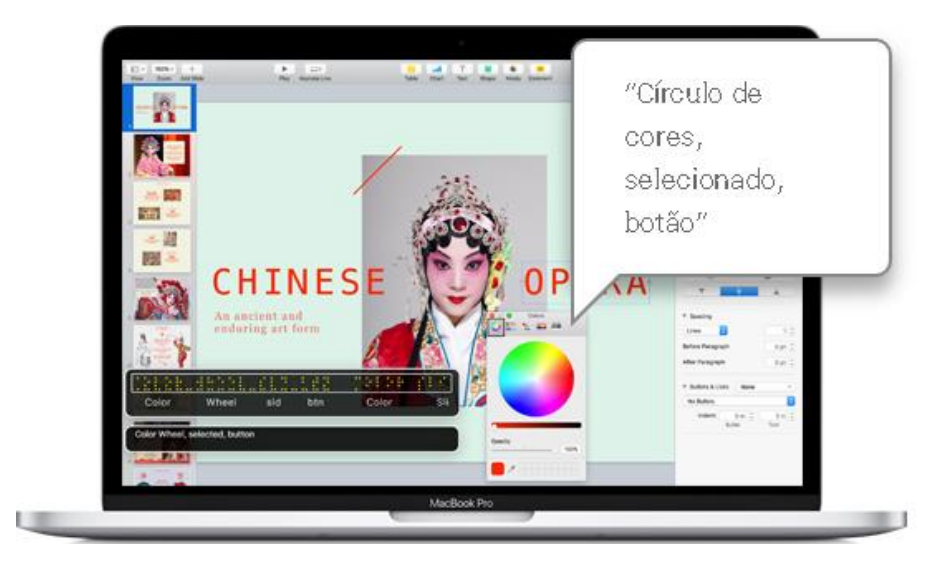

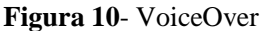

Fonte: Apple

## <span id="page-30-2"></span>3.3 TECNOLOGIA MÓVEL PARA DEFICIENTE VISUAL

Com o fácil manuseio da tecnologia móvel e a infinidade de possibilidades que essa tecnologia permite, muitas empresas pensaram em softwares para deficientes visuais. Para auxiliar no dia a dia, além do mercado crescente que é o foco dessas empresas, essas novas tecnologias ajudam a melhorar significativamente a qualidade de vida de seus usuários em sua jornada diária.

#### <span id="page-31-2"></span>**3.3.1 BlindTool**

<span id="page-31-0"></span>O aplicativo BlindTool, nasceu na Universidade de Massachusetts (MIT) e foi o pesquisador Joseph Cohen o principal idealizador e desenvolvedor, ainda está em sua versão beta, mas já está disponível para o sistema Android. O objetivo do sistema é utilizar um banco de dados de imagens, e toda vez que o usuário passar por algum obstáculo ou objeto o aplicativo identifica e verbaliza com áudio. O aplicativo é disponível na versão nativa em inglês (JOSEPHPCOHEN, 2017).

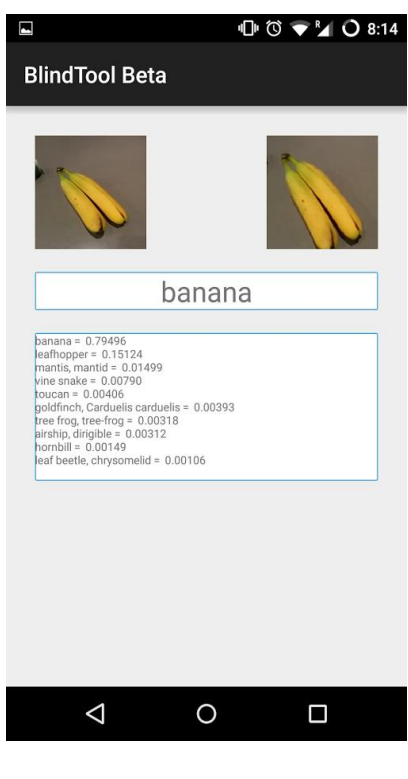

**Figura 11**- BlindTool

Fonte: GooglePlay

#### <span id="page-31-3"></span>**3.3.2 Be my eyes**

<span id="page-31-1"></span>O Be my eyes que na tradução literal é "seja os meus olhos", é um aplicativo com uma ideia colaborativa, onde uma pessoa que enxerga, ajuda um deficiente visual em determinadas atividades através do aplicativo. Um usuário sem deficiência visual se cadastra no aplicativo como voluntário, quando uma pessoa com deficiência tira uma foto de algo e envia para o aplicativo, o voluntário descreve a imagem, assim auxiliando em diversos obstáculos e ajudando o próximo. (BEMYEYES, 2017).

**Figura 12**- Be My Eyes

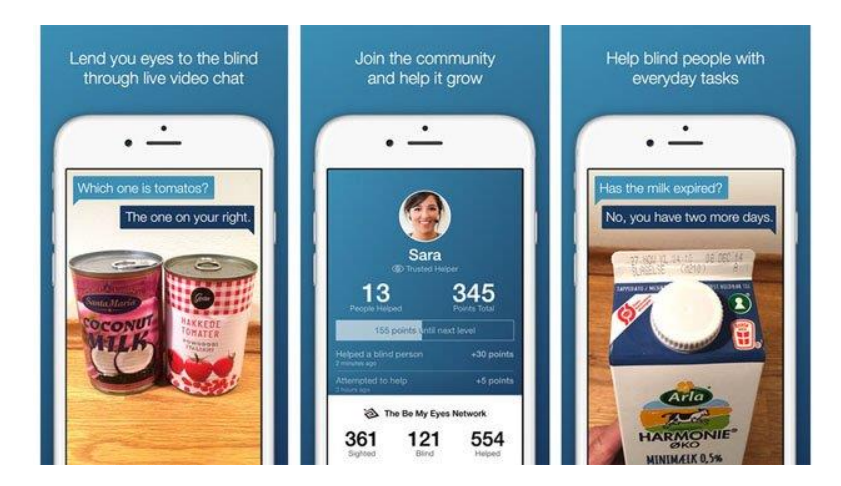

Fonte: hypeness

## <span id="page-32-1"></span>**3.3.3 Color ID**

<span id="page-32-0"></span>Um aplicativo especializado em cores, o objetivo desse app é auxiliar o deficiente visual ou com baixa visão, na escolha de uma determinada cor para pintura, roupas entre outras coisas. O aplicativo encontra-se em fase de testes e é gratuito, disponível para as plataformas ios da Apple e para o Android da Google (COLORID, 2017).

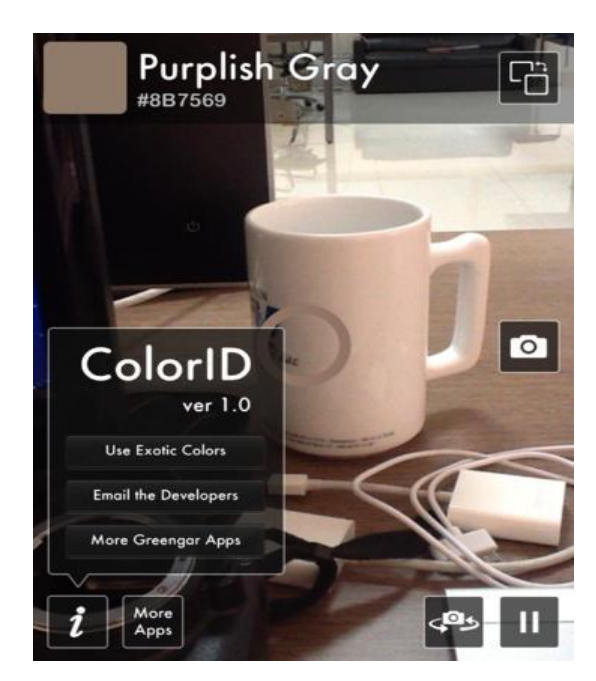

**Figura 13**- Color Id

Fonte: mzstatic

#### <span id="page-33-1"></span>**3.3.4 iBrailler Notes**

Um software exclusivo para o produto da Apple, o iBrailler foi idealizado para que os deficientes visuais possam ter acesso ao Ipad. Como é um software em constante adaptação ainda está em sua versão de teste, mas existem planos mensais com alguns recursos extra. A ideia do software, é fazer o posicionamento de pontos onde o deficiente irá digitar, ao reposicionamento da mão, os pontos acompanham os dedos criando uma dinâmica bem interessante, o software tem integração com outros sistemas do Ipad para a facilitação do usuário, o VoiceOver é um deles (IBRALLER, 2017).

<span id="page-33-0"></span>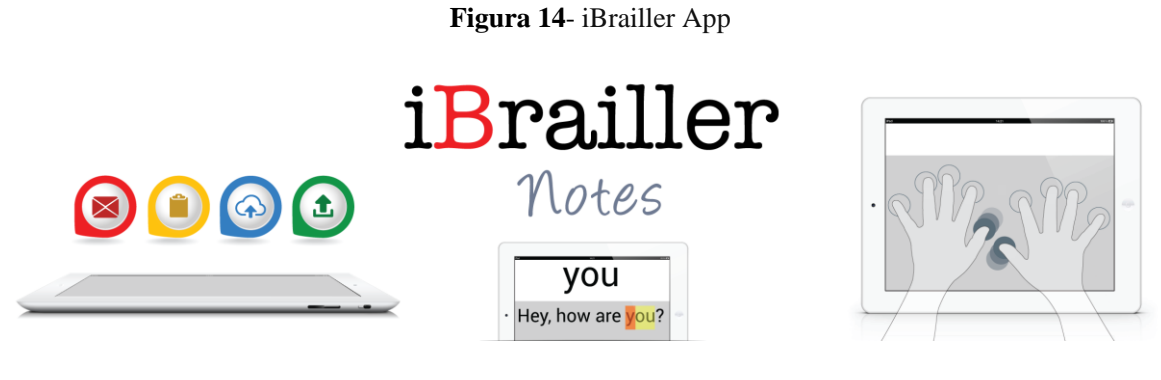

Fonte: iBrailler.

#### <span id="page-33-2"></span>**3.3.5 Ariadne GPS**

Um gps que foi desenvolvido pensando especialmente nos cegos e deficientes visuais, a sua simplicidade é um grande atrativo para os seus utilizadores. O aplicativo verbaliza o posicionamento e os destinos preestabelecidos, avisando previamente cruzamentos de faixas de pedestres, entre outras funções que auxiliam o deficiente visual a se localizar, tanto em ambientes externo quanto interno. É disponível apenas para dispositivos da Apple, em vários idiomas custando em torno de US\$ 5,99 Dólares (ARIADNEGPS, 2017).

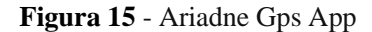

<span id="page-34-0"></span>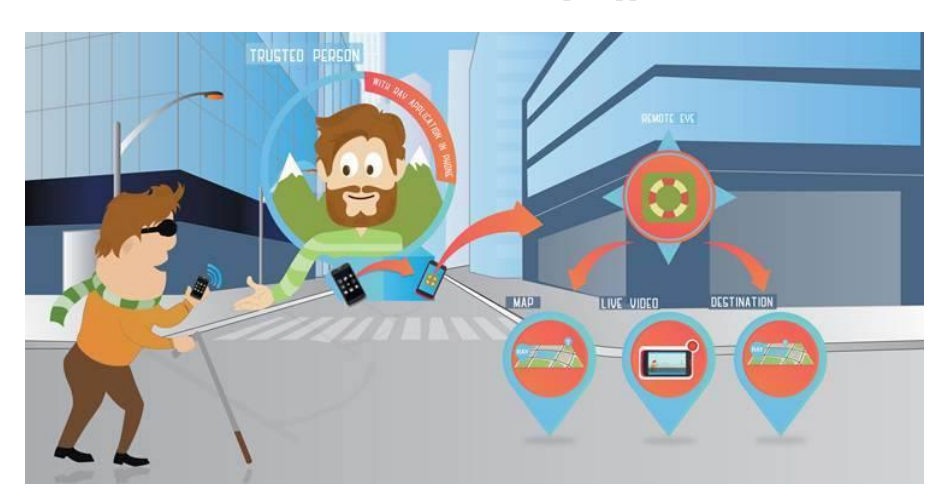

Fonte: Casa Adaptada

## <span id="page-34-2"></span>**3.3.6 Ubook**

O Ubook é um software de audioteca e conta com um enorme acervo de livros, contando com mais de dez mil títulos cadastrados em seu catálogo. O sistema esta disponível para dispositivos Android e Ios, mas também pode ser utilizado diretamente pelo seu website. Uma alternativa interessante para deficientes visuais visto que não existem muitos serviços nessa modalidade. Alguns trechos de livros podem ser compartilhados nas redes sociais. Não é um serviço gratuito, podendo ser contratado por R\$ 12,90 e algumas promoções disponíveis no site (UBOOK, 2017).

<span id="page-34-1"></span>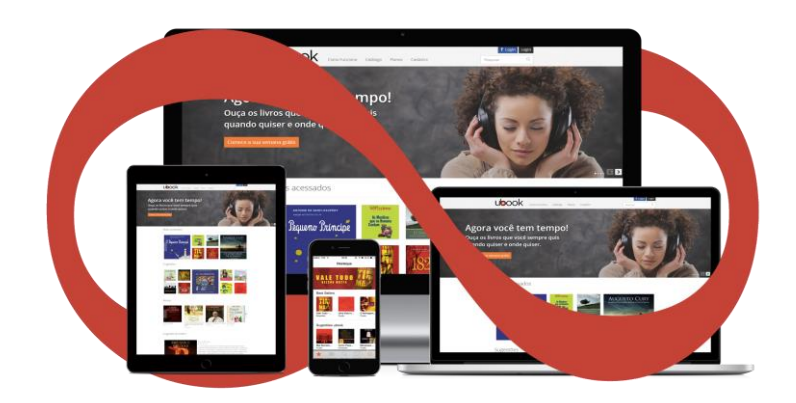

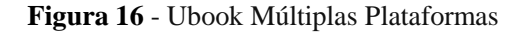

Fonte: UbookWeb

#### <span id="page-35-1"></span>**3.3.7 CPqD Alcance**

Um software genuinamente brasileiro desenvolvido pela instituição brasileira e totalmente gratuito, é um sistema de fácil manuseio e de rápida adaptação, podendo ser utilizado logo após a instalação sem a necessidade de cadastramento. O software realiza a narração de praticamente todas as funções do aparelho de celular. Auxiliando na realização de chamadas e gerando uma privacidade para o usuário, visto que o utilizador tem uma total autonomia das funções do aparelho. A empresa desenvolvedora realiza várias soluções adaptativas para tecnologia da informação e comunicação (CPQD, 2017).

<span id="page-35-0"></span>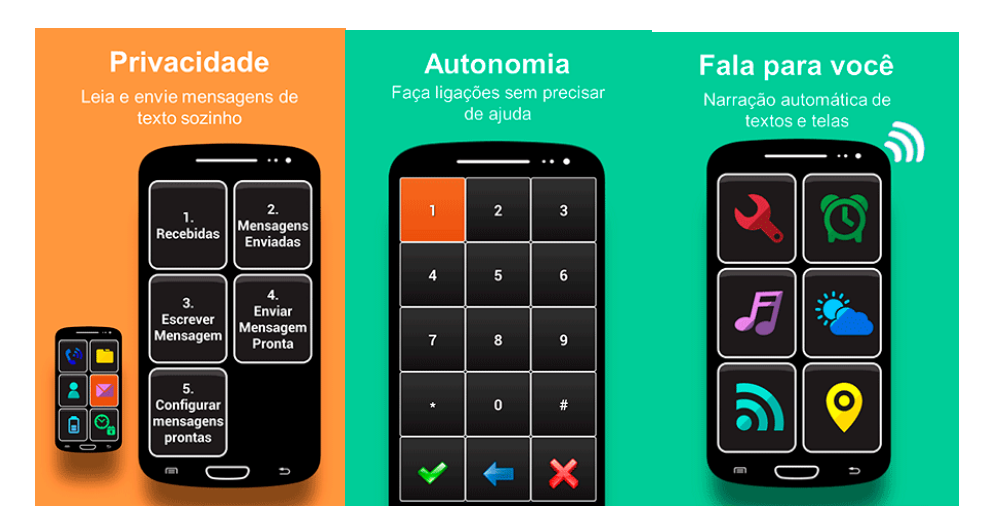

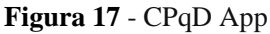

Fonte: CPqd Alcance

## <span id="page-35-2"></span>**3.3.8 Android IOS WindowsPhone Nativo**

Além de dar suporte para o desenvolvimento, essas plataformas acompanham alguns aplicativos instalados de forma nativa. No geral os aplicativos de acessibilidade disponíveis nesses sistemas são de narração\leitura, lupa e algumas funcionalidades básicas. Isso acarreta na necessidade de instalação de aplicativos de desenvolvedores externos para um melhor uso.
#### **3.3.9 O Futuro**

Com o passar do tempo e o avanço do conhecimento, o mercado da tecnologia assistiva cresce cada vez mais. Algumas empresas do Brasil e do exterior, desenvolveram soluções interessantes como o OrCam MyEye semelhante ao GoogleGlass e o 'wearable technology' (tecnologia vestível). Desenvolvido por um brasileiro da PUC-RIO (ORCAM, 2017).

A ideia dos óculos e fones de ouvido acoplados que estão sendo produzidos, é de realizar o monitoramento através imagens captadas pela lente com um pré-processamento. Muitas tecnologias estão aparecendo com essa vertente e o futuro pode estar cada vez mais próximo. (PONTIFICIA UNIVERSIDADE CATÓLICA DO RIO DE JANEIRO, 2017).

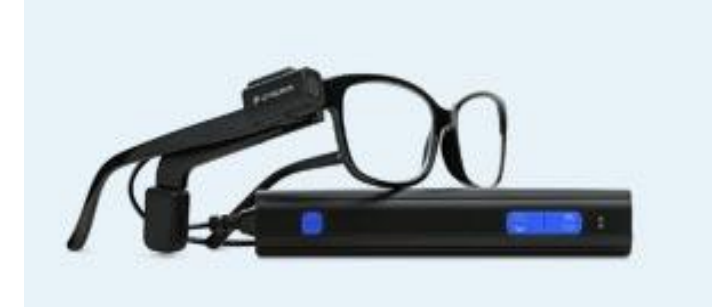

**Figura 18**- MyEyes

Fonte: Orcam MyEyes.

# 3.4 RELAÇÃO DOS DEFICIENTES VISUAIS COM OS TECLADOS COMPUTACIONAIS EXISTENTES NO MERCADO

"Para as pessoas sem deficiência a tecnologia torna as coisas mais fáceis. Para as pessoas com deficiência, a tecnologia torna as coisas possíveis". (RADABAUGH, 1993).

Quando uma nova tecnologia chega ao mercado, nem sempre ela está à disposição de todos, porém, a inovação deveria estar disponível para todas as pessoas. Existindo essa necessidade, algumas empresas adaptaram novas modernizações para tecnologia assistiva.

Existem diversos tipos de teclados no mercado, mas poucos atendem todas as necessidades dos deficientes visuais e podemos dividi-los em quatro grupos: teclados comuns com indicações, teclados ampliados ou em destaque, teclados comuns com sistema braile e os teclados/monitores em braile. [\(ELGSCREEN,](http://blog.elgscreen.com/author/elgscreen_admin/) 2017).

#### **3.4.1 Teclados Comuns Com Indicações**

Os teclados comuns conhecidos como qwerty com indicações em auto relevo, podem ajudar o deficiente visual na posição em que as teclas se encontram. Porém, elas só servem como referência pois essas marcações se encontram somente nas letras "F", "J". E alguns também no número "5", caso possuam o teclado numérico. Mesmo que as marcações contribuam um pouco, elas geram um conflito por conta da existência de vários modelos de teclados no mercado, e suas diferentes normas. Isso faz com que tenha muitas variações na disposição das teclas. (JOGANDOASCEGAS, 2014).

**Figura 19**- Teclado comum.

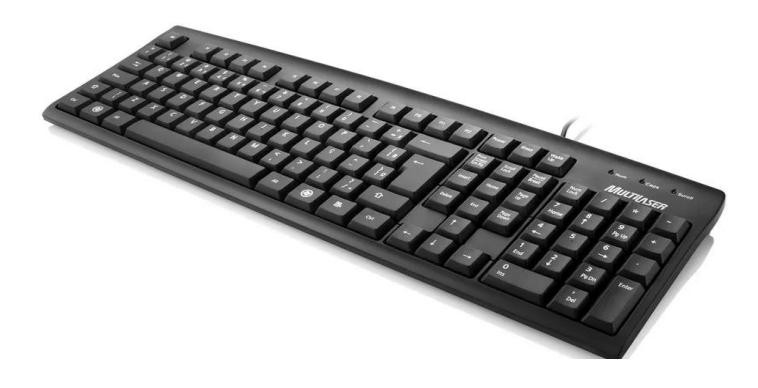

Fonte: Mercado Livre

#### **3.4.2 Teclados Ampliados Ou Em Destaque**

Teclados ampliados ou em destaque possuem letras maiores que o normal, alguns modelos chegam a ter os caracteres até quatro vezes maior do que os teclados comuns, normalmente os caracteres são usados nas cores branca e amarela em contraste com as teclas em preto. O problema é que esses teclados são limitados a serem usados por pessoas que tem baixa visão ou dificuldades para enxergar, e em alguns casos nem com essas características conseguem suprir as necessidades delas. Posto que para pessoas cegas se tem pouca usabilidade [\(ELGSCREEN,](http://blog.elgscreen.com/author/elgscreen_admin/) 2017).

**Figura 20**- Teclado ampliado.

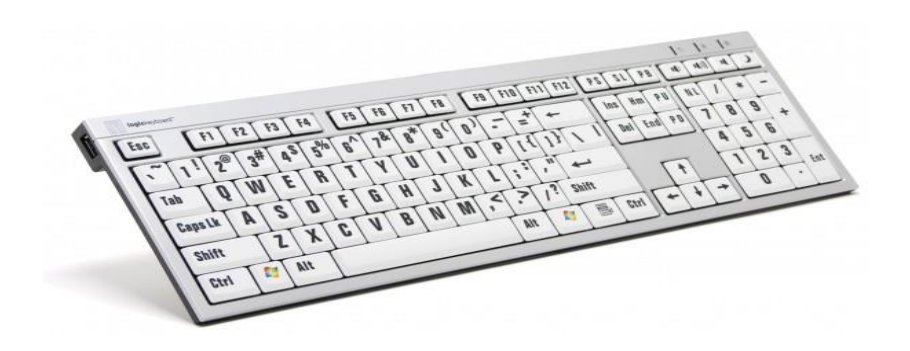

Fonte: jogandoascegas

# **3.4.3 Teclados Comuns Com Sistema Braille**

Esses são teclados comuns, mas com um sistema braille embutido nas teclas. Cada tecla possui seis pontos que podem ser preenchidos (ou não) de várias maneiras, essas combinações referem-se a uma letra alfabética ou numérica [\(ELGSCREEN,](http://blog.elgscreen.com/author/elgscreen_admin/) 2017).

Esse tipo de teclado é ótimo para pessoas cegas desde nascença ou para pessoas recém cegas, que nunca tiveram contato com os teclados de computadores. Mas é pouco usual para pessoas que não tem familiaridade com o braille. (JOGANDOASCEGAS, 2014).

Diversos problemas são encontrados na hora que uma pessoa pensa em adquirir esse tipo de teclado. Uma vez que muitos deles são caros, não são fáceis de encontrar e são de péssima qualidade, adaptados com fitas dupla face e alguns usuários ainda ensinam como adaptar através de vídeos no youtube.

**Figura 21**- Teclado comum com sistema braille.

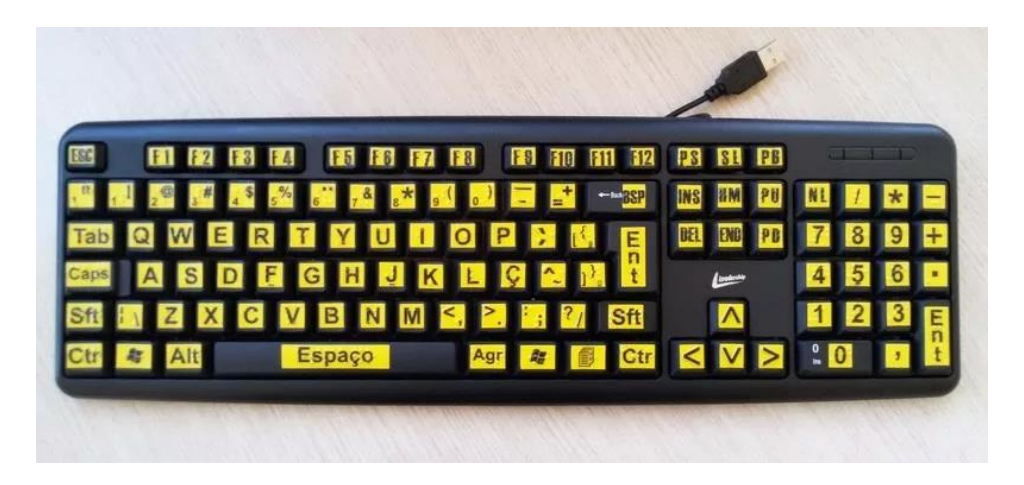

Fonte: Mercado Livre

### **3.4.5 Teclados/Monitores Braille Disponíveis No Mercado**

Os teclados/Monitores Braille são ótimos para os cegos e deficientes visuais, porém, só podem ser adquiridos por meio de importação e são disponíveis apenas em alguns idiomas, tornando-os inviáveis para maior parte da comunidade. Segundo o site Attriumph (2017) seus custos podem variar de \$2.400 a \$9.000 em torno de R\$ 8.300 a R\$30.000.

### **3.4.5.1 Hims**

A HIMS é uma das empresas líder global no desenvolvimento e fabricação de tecnologia assistiva para cegos e deficientes visuais, desde 1999 com sede americana centralizada em Austin, Texas. (HIMS, 2017).

**Figura 22** - [Braille EDGE 40](http://attriumph.com/braille-products/hims/braille-edge-40)

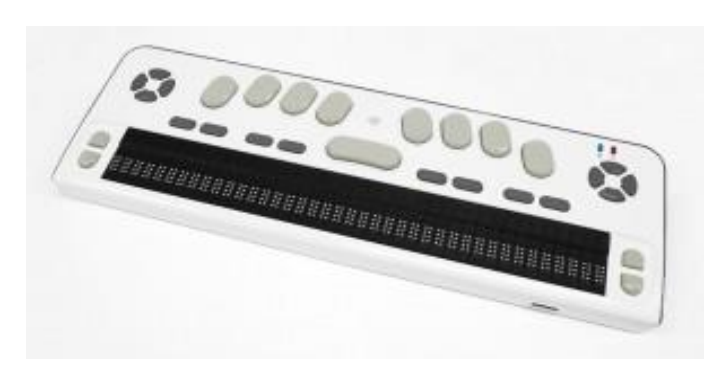

Fonte: Attriumph

O Braille EDGE 40 é um visor de Braille que ajuda você a gerenciar suas atividades diárias, criar e guardar notas, ler livros e documentos com o bloco de notas. E ajuda lembrá-lo de datas importantes. (ATTRIUMPH, 2017).

**Figura 23**- [Braille Sense U2.](http://attriumph.com/braille-products/hims/braille-sense-u2)

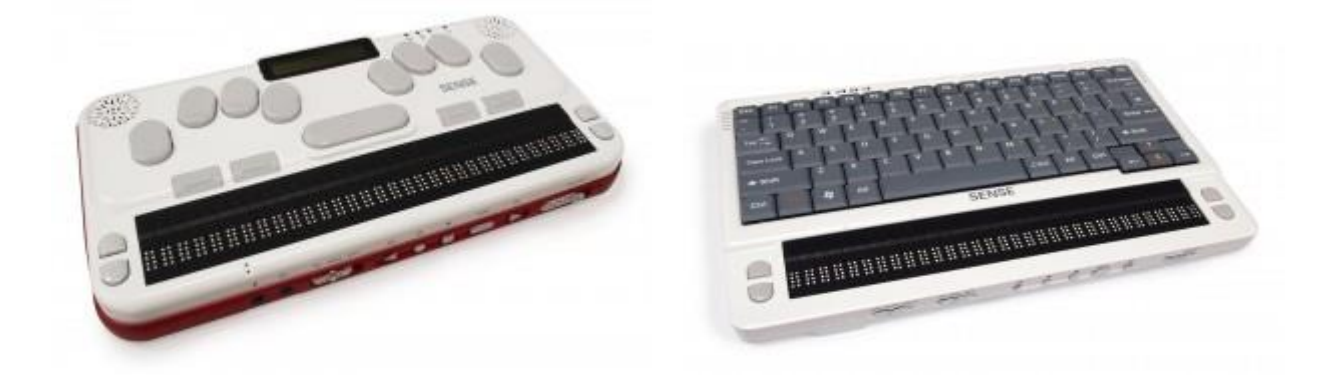

Fonte:Attriumph

De acordo com o site Atriumph (2017) as principais características do Braille são:

- Desempenho poderoso com processamento mais rápido
- Possui uma CPU móvel de 1GHz e um flashdisk de 32GB.
- Cria e lê documentos em cinco idiomas e utiliza vários dicionários bilíngues para garantir precisão e estilo.
- Além dos recursos bilíngues e Sense Dictionary para práticas de linguagem, o Braille Sense U2 oferece cálculo de fração e entrada de código de Nemeth Braille em uma calculadora científica totalmente funcional. O exclusivo LCD incorporado permite que os professores e os pais avistados vejam o progresso de um aluno enquanto utiliza Braille Sense U2.
- Som aprimorado e excelente mídia
- Permite desfrutar de uma experiência de áudio estéreo clara e potente, com botões de fácil acesso e 11 configurações de equalizador. Além disso, controle facilmente e instantaneamente o rádio FM, o DAISY Player e o Media Player com botões de mídia designados na frente da unidade.
- Criado especialmente para cegos surdos
- O monitor LCD é único, flipable de HIMS para facilitar a comunicação com os surdos-cegos. Atualmente, com um motor vibrador adicionado, permitindo que uma pessoa surda-cega seja alertada por mensagens, erros na entrada ou navegação.
- Ethernet, Wi-Fi  $(b / g / n)$  ou modem USB 3G.
- Rede social instantânea
- Possibilita a conectividade móvel
- Receptor GPS e bússola eletrônica.

# **3.4.5.2 Handy tech**

Handy Tech é uma marca internacional conhecida de displays Braille inovadores feitos na Alemanha, apresentado pela Help Tech. A excelente ergonomia e tecnologia do Handy Tech Braille exibe conjuntos de 25 anos". (CENTER..., 2017).

**Figura 24** - Active Braille 40

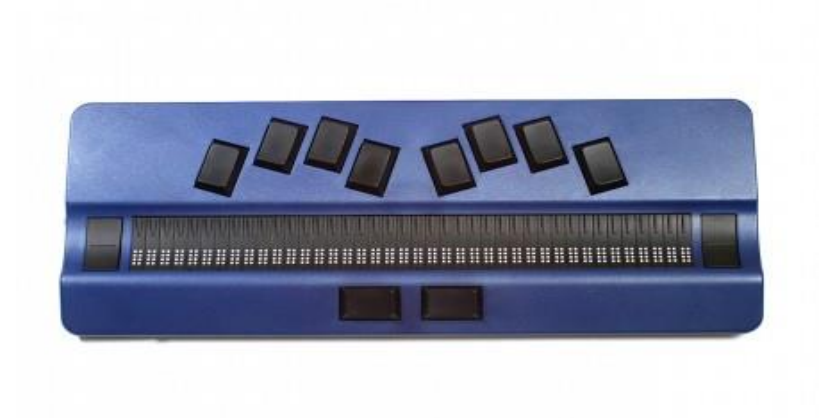

#### Fonte: Attriumph

O Active Braille é um monitor Braille de 40 caracteres ergonomicamente otimizado, ele também é um poderoso tomador de notas no qual você pode armazenar centenas de livros**.** Com sua tecnologia ATC Log Analyzer ele fornece aos formadores e professores de Braille a capacidade de monitorar comportamentos de leitura específicos, e fornecer dados quantitativos sobre o progresso do aluno na base da lição por aula. (ATTRIUMPH, 2017).

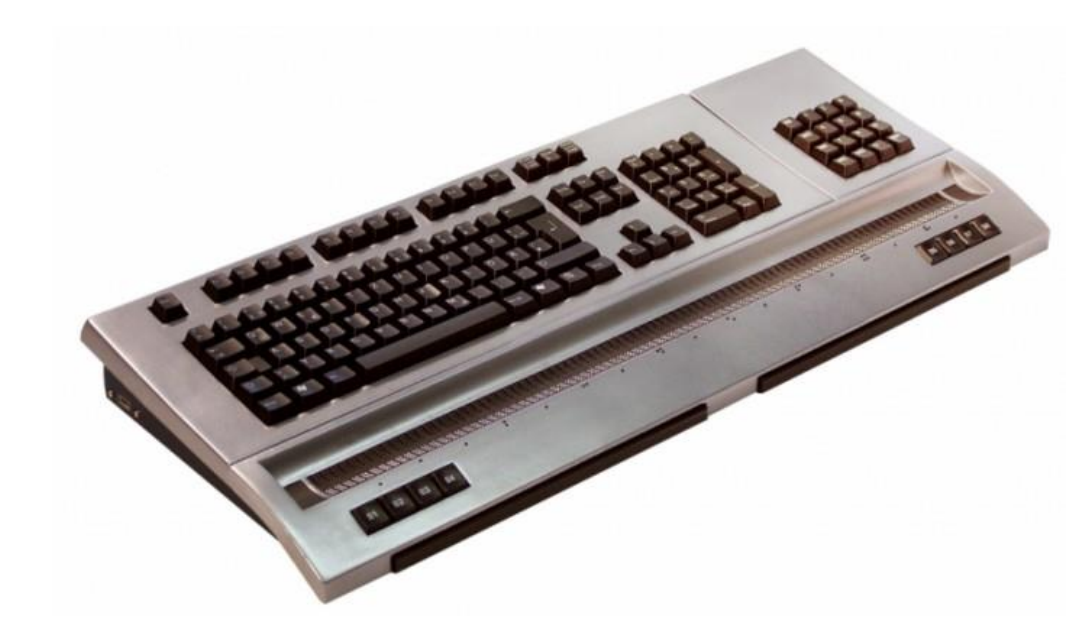

**Figura 25** - [Modular Evolution.](http://attriumph.com/braille-products/handytech/modular-evolution)

Fonte: Attriumph

A Modular Evolution é projetada para o usuário cego profissional em seu local de trabalho. O controle tátil ativo (ATC), permite que você controle o PC diretamente com sua posição de leitura na tela Braille. Isso abre uma nova perspectiva de controle de PC para usuários cegos e deficientes visuais. Com a ajuda do ATC, por exemplo, palavras ou letras podem ser anunciadas pela saída de voz, reconhecer quando uma linha atual foi lida completamente e rolar automaticamente para a próxima linha sem a necessidade de pressionar as teclas de leitura. Inclusive é capaz de detectar a posição de leitura de sua mão de forma confiável, mesmo que vários dedos estejam no visor Braille. (ATTRIUMPH, 2017).

#### **3.4.5.3 Humanware**

"HumanWare é uma líder global em tecnologia de assistência para pessoas que são cegas ou têm baixa visão. A HumanWare oferece uma abrangente linha de produtos inovadores, incluindo o BrailleNote Touch. O primeiro tablet de braille certificado do Google". (HUMANWARE, 2017, traduzido pelo autor).

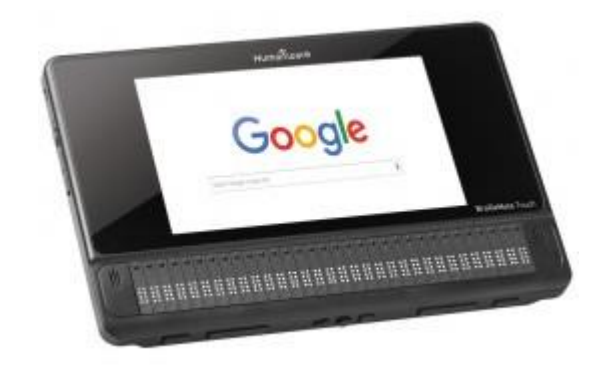

**Figura 26** - BrailleNote

Fonte: Attriumph

O brailleNote é um tablet para deficientes visuais com inúmeras propriedades.

De acordo com o site Atriumph (2017) as principais características são:

- Tomar notas com a eficiência e poder de um tablet moderno.
- TouchBraille uma maneira natural de digitar braille em uma tela sensível ao toque praticamente tão rápido quanto digitar com 10 dedos em um teclado
- A tampa de teclado inteligente fornece uma introdução ergonômica perfeita para digitação de braille para crianças pequenas
- Acesso rápido a aplicativos mainstream e armazenamento em nuvem, incluindo Google Docs., DropBox e YouTube
- Os professores podem receber feedback visual instantâneo
- Disponível nos seguintes idiomas: inglês, francês, norueguês, sueco e árabe

# **4 INOVAÇÃO PARA INCLUSÃO DE TODOS**

De acordo com Brasil (1989),

Dispõe sobre o apoio às pessoas portadoras de deficiência, sua integração social, sobre a Coordenadoria Nacional para Integração da Pessoa Portadora de Deficiência - Corde, institui a tutela jurisdicional de interesses coletivos ou difusos dessas pessoas, disciplina a atuação do Ministério Público, define crimes, e dá outras providências.

Essa Lei tenta garantir que as pessoas com deficiências tenham todos os seus direitos governamentais necessários. E que os mesmos tenham os valores básicos de igualdade de tratamento e oportunidade, justiça social, respeito à dignidade humana, ao bem-estar, e todos princípios gerais de direito (BRASIL, 1989).

Com a inclusão social temos cada vez mais o dever de colocar em prática a solidariedade, os direitos iguais, o amor e todas as palavras que muitas vezes não são ditas e sim esquecidas por nós. (PROLAFA, 2012).

Agora com a tecnologia assistiva podemos dar aos deficientes visuais, instrumentos que possam deixá-los sentindo-se incluídos na sociedade, dando a eles autonomia para realizar suas tarefas de trabalho, estudo e lazer.

Quando compramos um computador, a última coisa que notamos é o teclado. Apesar de ser uma peça muito importante, não só porque é através dela que interagimos com a máquina na maior parte do tempo. Mas a maioria dos usuários não dá a devida atenção ao periférico, pois existem vários modelos e marcas de teclados no mercado, dos mais baratos aos mais caros. Em contrapartida para pessoas com deficiência visual essas escolhas são limitadas e para alguns até mesmo nulas.

Devido a essa falta de recursos e a necessidade de alunos com deficiência visual serem integrados aos estudos, na Escola Estadual Básica Apolonio Ireno Cardoso, localizada em Balneário Arroio do Silva, uma professora adaptou um teclado convencional alfanumérico (com materiais disponíveis na própria escola) para um com letras em alto relevo e aplicou em uma aluna com baixa visão, o que trouxe a ela, a liberdade de fazer suas tarefas escolares sem a necessidade de ter alguém ao lado orientando-a, além de dar agilidade em seus estudos.

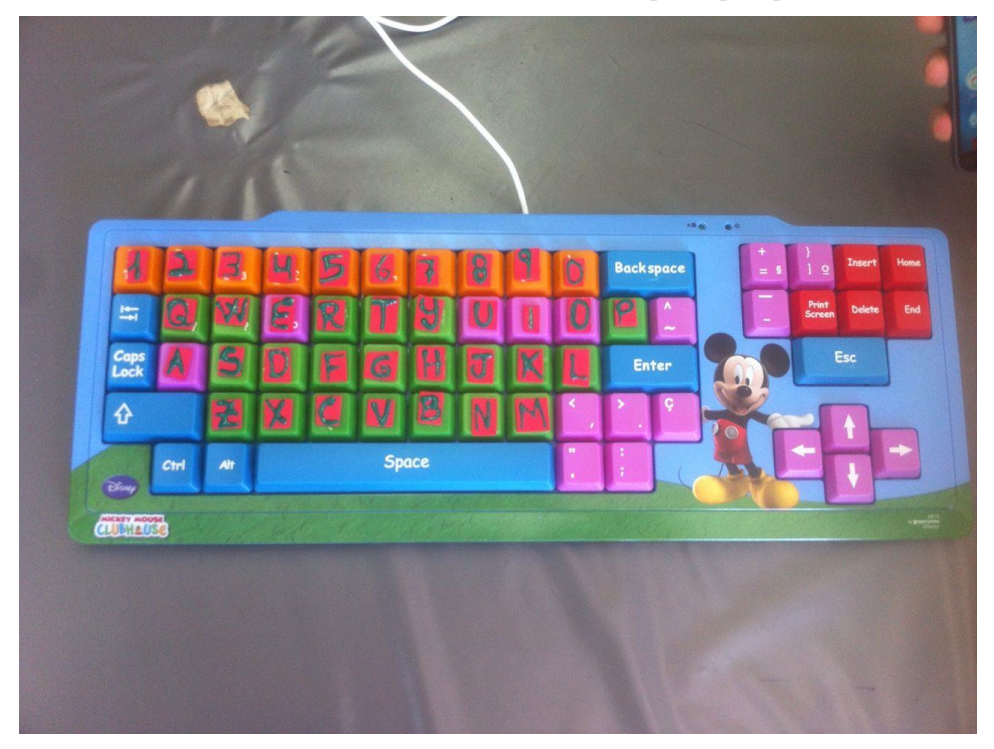

**Figura 27** – Teclado em alto relevo adaptado pela professora

Fonte: Elaborado pelo autor

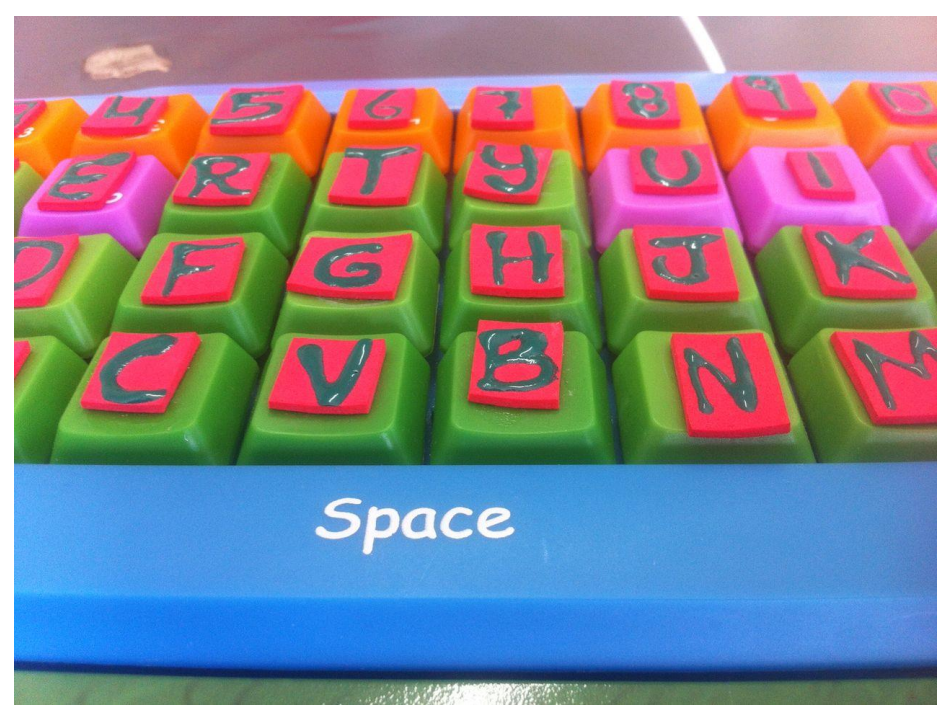

**Figura 28** – Teclas em alto relevo feitas com esmalte

Fonte: Elaborado pelo autor

Analisando este teclado e os benefícios que ele pode trazer aos portadores de deficiência visual, em uma conversa com os professores da UFSC, se teve a ideia de construção de uma opção de teclado alfanumérico adaptado com letras em alto relevo para deficientes visuais construído em uma impressora 3D.

# 4.1 RECURSOS DISPONIVEIS NA ESCOLA

Aqui estão alguns dos recursos que a Escola Estadual Básica Apolonio Ireno Cardoso tem disponível, mas é pouco utilizado devido a compatibilidade de adaptação que os alunos têm.

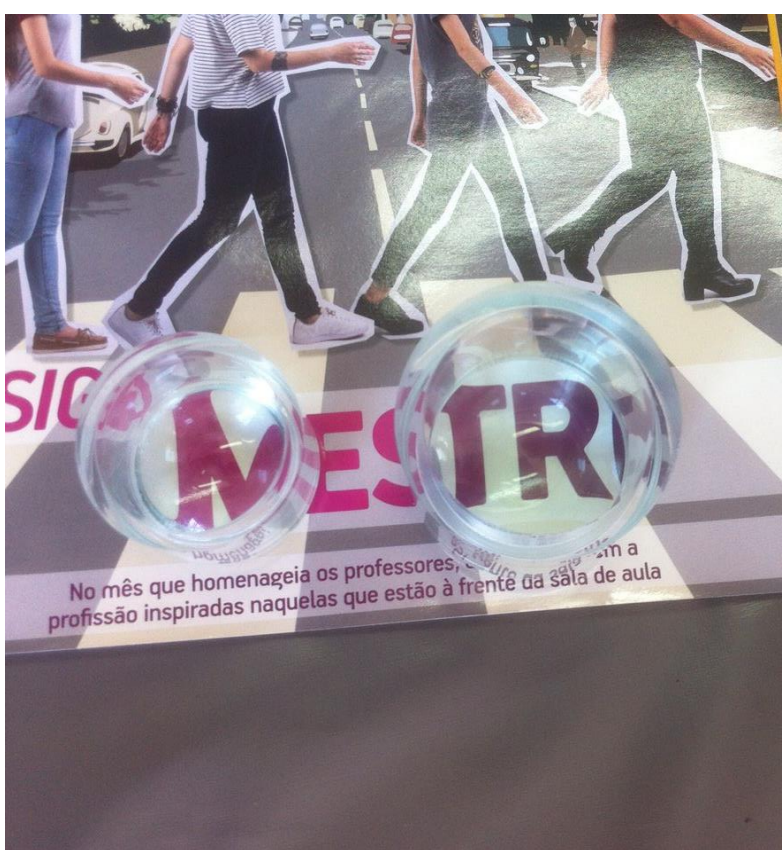

**Figura 29** – Lente de Aumento para leitura

Fonte: Elaborado pelo autor

**Figura 30** – Lupa Digital

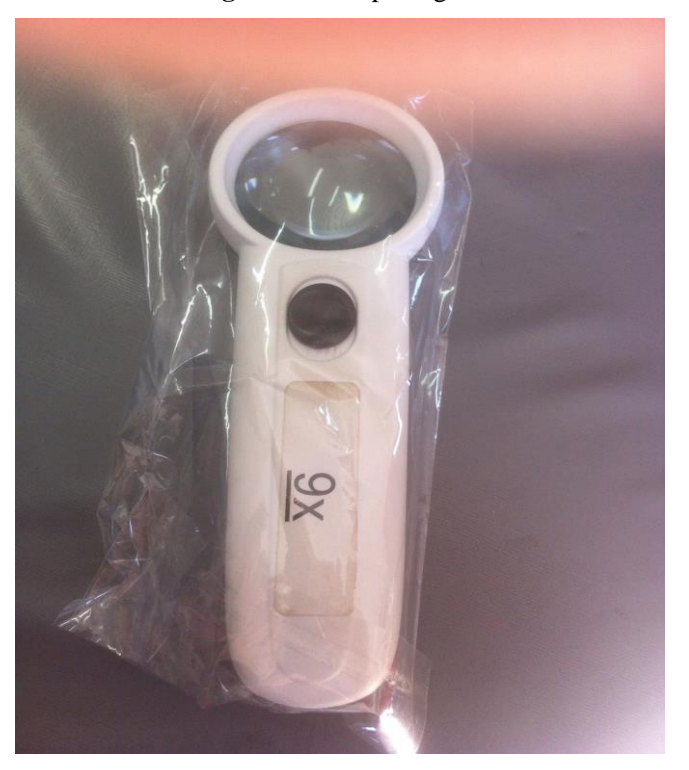

Fonte: Elaborado pelo autor

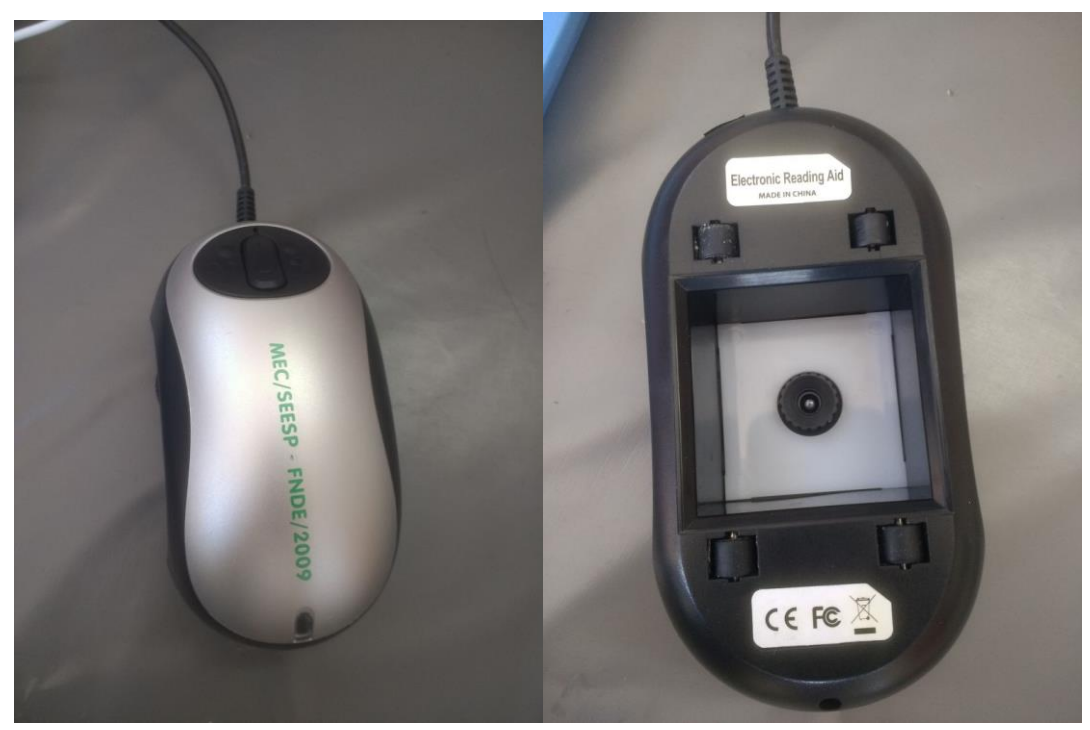

**Figura 31** - Mouse de aumento

Fonte: Elaborado pelo autor

**Figura 32** – Suporte para teclado

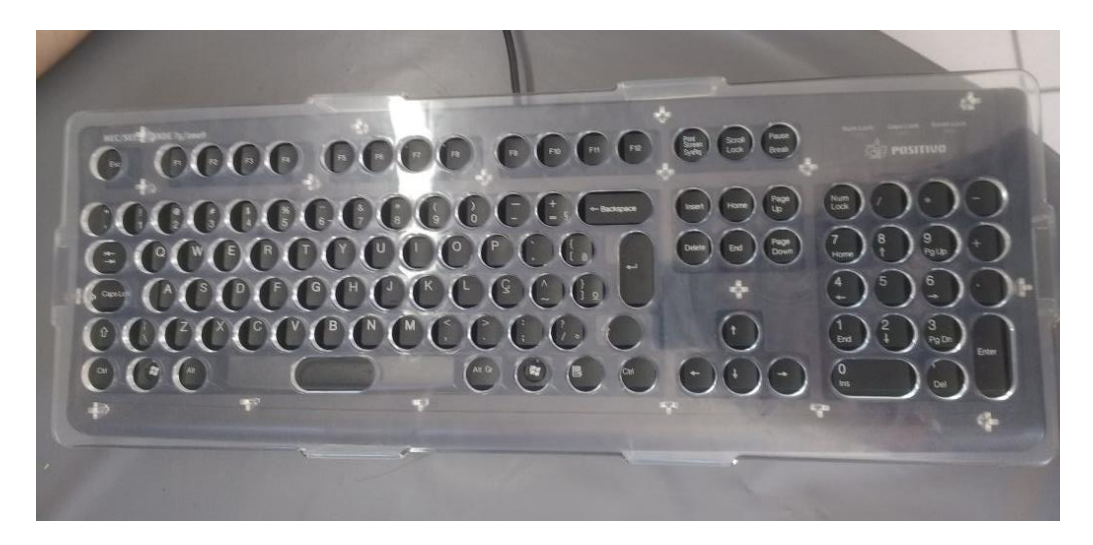

Fonte: Elaborado pelo autor

### 4.2 CONSTRUÇÃO DO TECLADO ADAPTADO

Após a conversa com os professores, foi identificado um problema que precisava ser solucionado. Foi relatado que em uma escola situada na região de Araranguá, havia uma professora que para ensinar algumas atividades para uma aluna com deficiência visual, utilizava pinturas com esmalte sob as teclas de um teclado USB comum. Partindo dessa dificuldade foi idealizada a prototipação de um teclado alfanumérico com letras alto relevo.

#### **4.2.1 Aplicabilidade**

O teclado serve para auxiliar as pessoas com deficiência visual ou que possuem algum tipo de deficiência nos olhos, facilitando a identificação das letras por aqueles que ainda não aprenderam o sistema braille ou se sentem mais confortáveis com este sistema.

# **4.2.2 Desenvolvimento**

A partir de uma base de um teclado convencional foi elaborado um projeto no Sketchup de um teclado alfanumérico com letras em alto relevo para deficientes visuais. O projeto foi desenvolvido em 5 etapas.

### **4.2.3 Software De Desenvolvimento Sketchup**

A escolha do software foi uma das etapas mais difíceis, pois em nosso curso não aprendemos nenhuma ferramenta de modelagem 3D. Por tanto, para realizar o desenvolvimento de profundidade e medidas das peças houve a necessidade de uma ferramenta específica para o assunto. Em uma pesquisa visando a praticidade e em busca de um software intuitivo, achamos o Sketchup do Google que tem mais de 30 milhões de usuários e um dos mais utilizados no mundo, tanto por pessoas experientes quanto por pessoas com baixo conhecimento em desenvolvimento. Com versões Pro (profissional) e versão gratuita para desenvolvimento de menor complexidade, no entanto dando suporte a uma grande quantidade de ferramentas.

A maioria das impressoras 3D utilizam arquivos com extensão STL (Stereolithography File). E o Sketchup possui suporte em sua biblioteca disponibilizando a ferramenta para instalação SketchUp STL (Import and Export STL files for 3D printing). Com essa instalação é possível exportar ou importar projetos direto para impressoras 3D (SKETCHUP, 2017).

Através de muitos conteúdos de manuais e vídeos em português na internet, e com dedicação em alguns meses foi possível desenvolver o projeto.

### **4.2.4 Etapa 1 Modelo Do Teclado**

Quando foi pesquisado o teclado modelo a ser utilizado, foi usado como pré-requisito um teclado onde tivesse uma maior facilidade de se trabalhar com a adaptação das teclas produzidas na impressora 3d. Os encaixes da parte inferior similarmente precisaram oferecer uma simplicidade. Para que não houvesse dificuldade para se desenhar no Sketchup. O modelo escolhido SKL-104 da empresa LiteSeries teve um custo benefício excelente, para uma futura aplicabilidade.

#### **4.2.5 Etapa 2 Medidas**

Para realizar as medidas, foi utilizada a ferramenta de precisão "paquímetro". As proporções tiveram que ser exatas para um encaixe perfeito, proporcionando um conforto e um encaixe seguro.

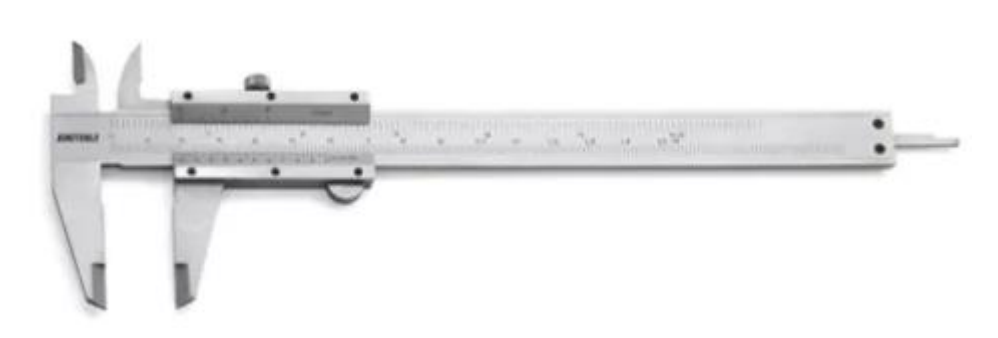

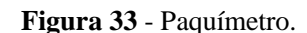

Fonte: tecnoferramentas

#### **4.2.6 Etapa 3 Desenho**

Com os valores das medidas, foi produzido o modelo utilizado no projeto. A produção iniciou do zero e suas peças projetadas conforme sua estrutura. Cada tecla foi medida e projetada individualmente, pois temos teclas de tamanhos diferentes e letras diversas. O alto relevo possui altura de milímetros, e a parte inferior das peças tem dentes para ficar fixo no local do encaixe. As figuras a seguir, mostram de forma nítida e transparente, as etapas da produção dentro do software.

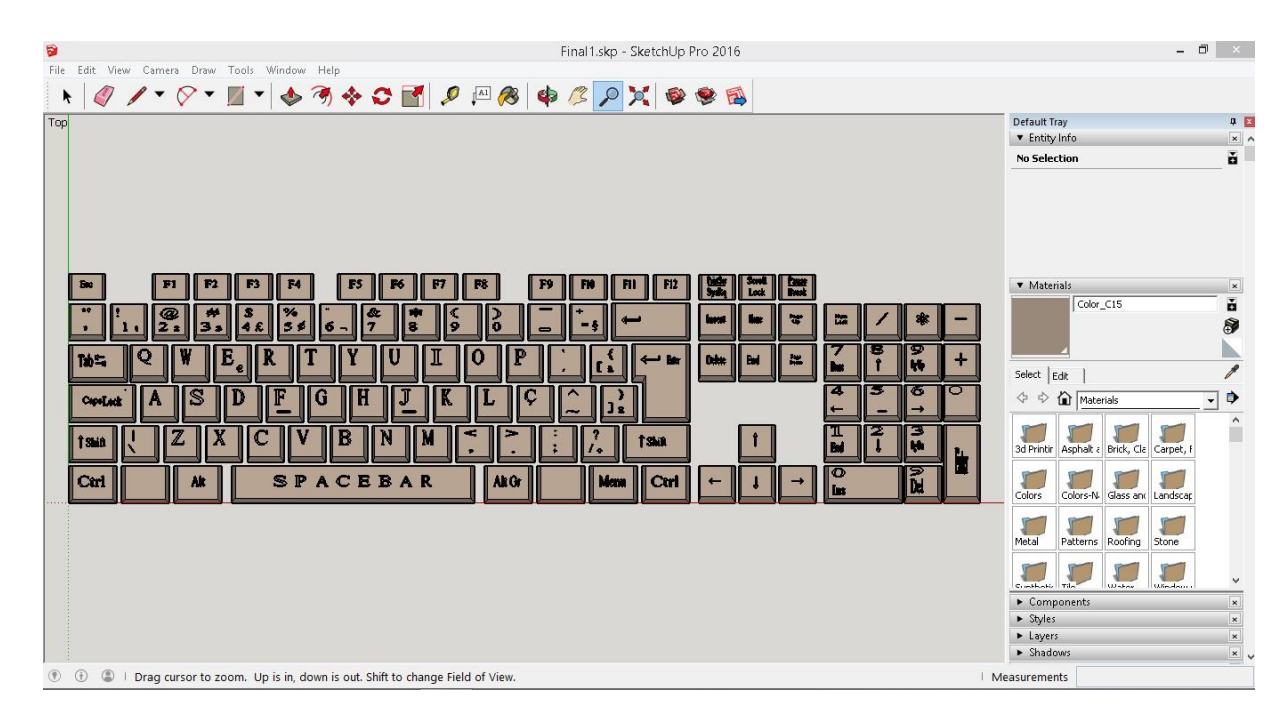

**Figura 34** - Visão do software

Fonte: Elaborado pelo autor

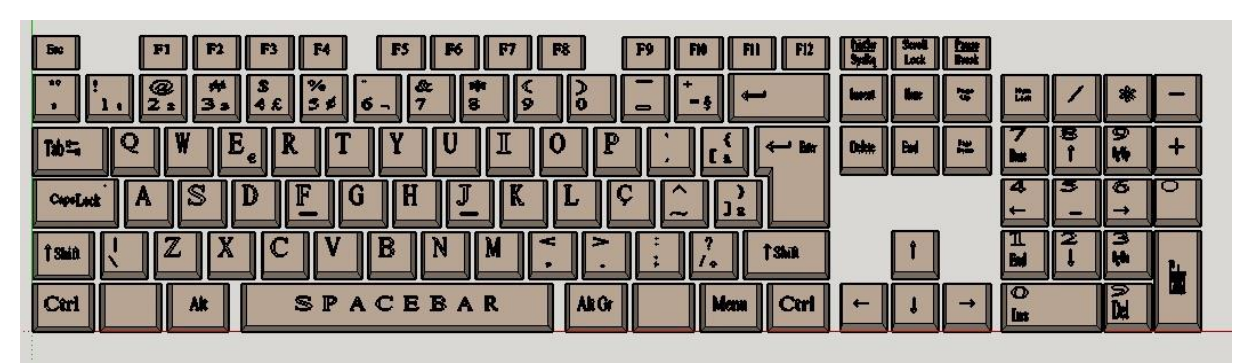

**Figura 35** - Visão periférica do projeto

Fonte: Elaborado pelo autor

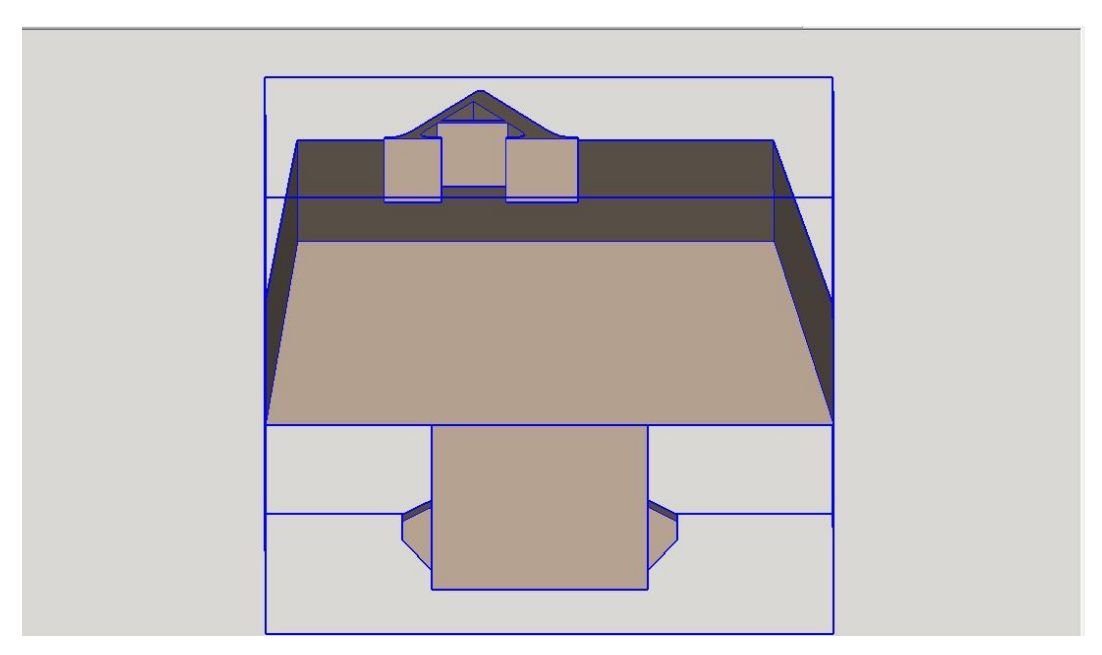

**Figura 36** - Visão tridimensional alto relevo

Fonte: Elaborado pelo autor

**Figura 37** - Visão periférica letra A.

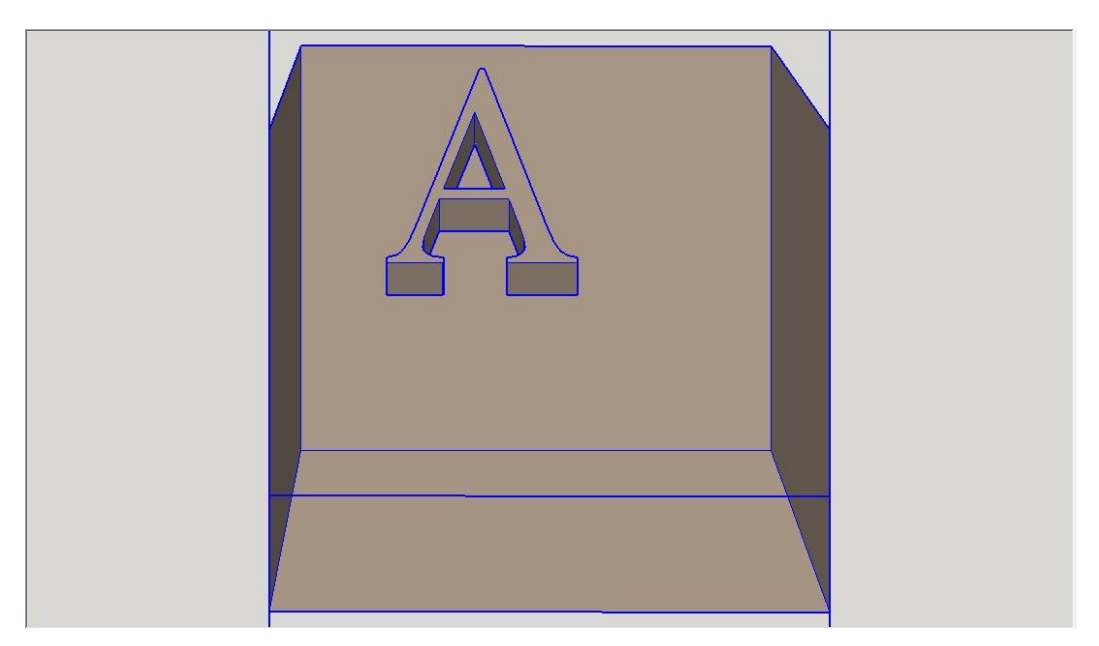

Fonte: Elaborado pelo autor

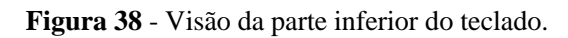

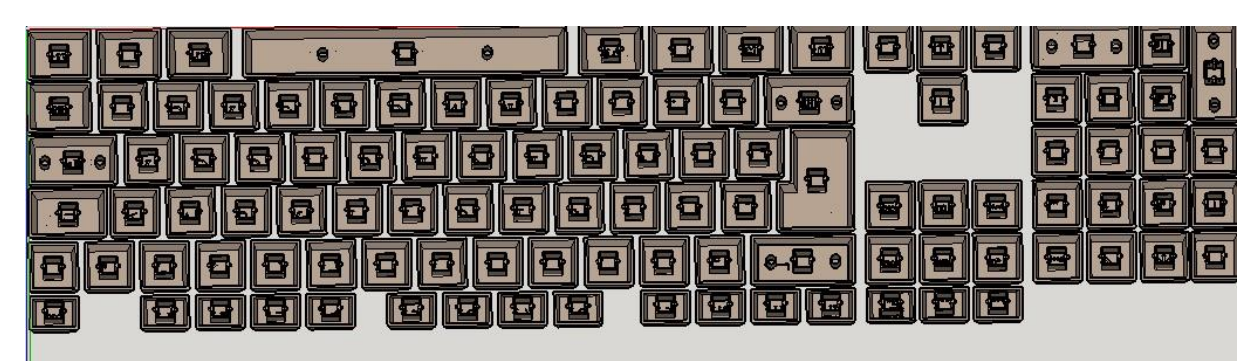

Fonte: Elaborado pelo autor

**Figura 39** - Visão periférica do projeto

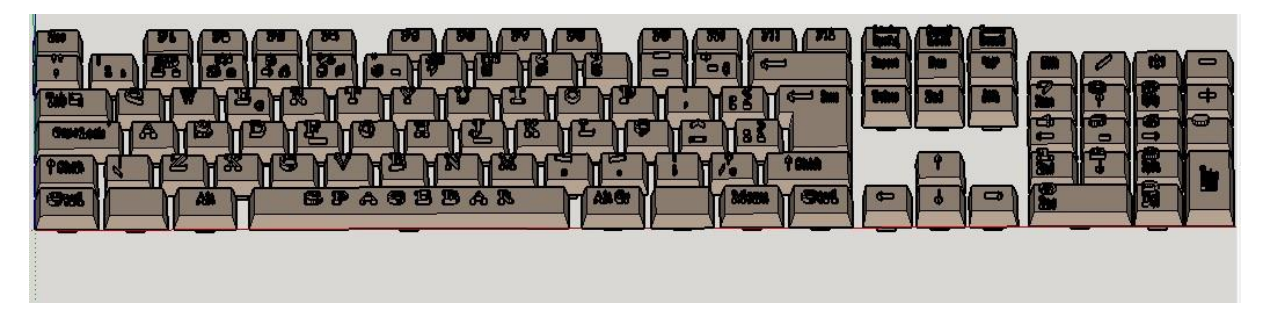

Fonte: Elaborado pelo autor

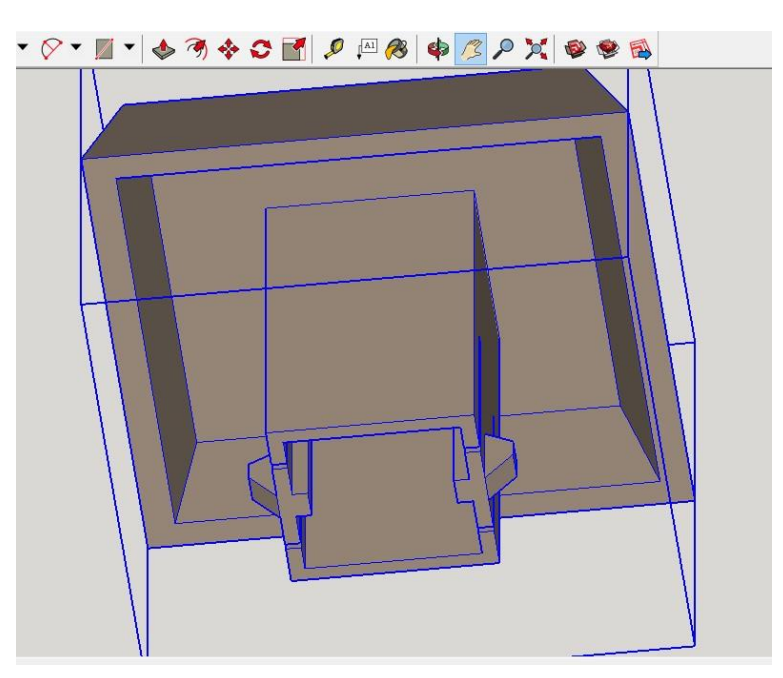

**Figura 40** - Visão parte inferior teclas numéricas.

Fonte: Elaborado pelo autor

#### **4.2.7 Etapa 4**

O Software padrão utilizado pela maioria dos modelos atuais de impressoras 3d utiliza a extensão de arquivo STL (Stereolithography File).

"A estereoscopia consiste em registrar duas vistas de uma cena e tem o seu papel na visualização tridimensional" (LUNAZZI, 2017)

# **4.2.8 Etapa 5**

Na região onde fica o polo da Universidade Federal de Santa Catarina em Araranguá, não existem muitas opções de empresas especializadas em produção de peças com a utilização de impressora 3D. As empresas que retornaram o contato foram a Rede Pronto 3D de Criciúma e a Rede Pronto 3D de Florianópolis. Enviamos o projeto conforme foi solicitado pelas empresas para um teste de produção. Deixamos um agradecimento ao Professor Doutor Anderson Daleffe da Pronto 3D de Criciúma – Faculdade SATC, pelo apoio e dedicação em nosso projeto.

# **4.2.9 Alternativa Na Região Rede Pronto 3d**

"O PRONTO 3D faz parte de uma Rede de Laboratórios de Prototipagem Rápida e Fabricação Digital, denominada REDE PRONTO3D" (SULINFOCO, 2017).

"Atende todas as áreas que envolvam criação, desenvolvimento e produção de modelos, protótipos, maquetes e produtos em escala, auxiliando as diferentes etapas do processo de um projeto" (SULINFOCO, 2017). E ao André da Pronto 3D de Florianópolis sede UFSC, que nos enviou foto dos testes realizados.

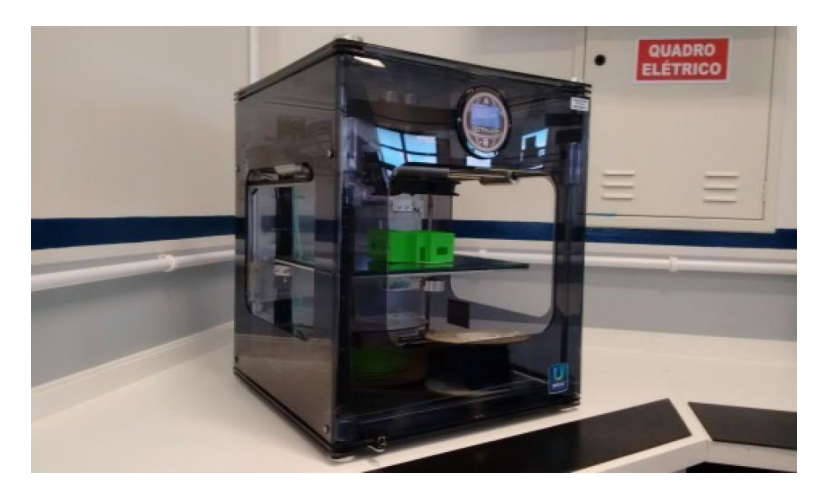

**Figura 41**– Impressora utilizada pela Rede Pronto 3D

Fonte: Rede Pronto 3D

Os testes realizados com o nosso projeto não obtiveram um resultado satisfatório, mas vale ressaltar o empenho da empresa e todo o suporte que foi fornecido. Foi relatado que para peças de precisão e de tanto detalhe, é necessária uma impressora específica, pois ao utilizar um suporte na impressora o mesmo destrói as paredes da peça. Por isso para a realização com perfeição, será necessária uma impressora com características diferentes.

As figuras abaixo, mostram o resultado de algumas experiências realizada no laboratório de Florianópolis.

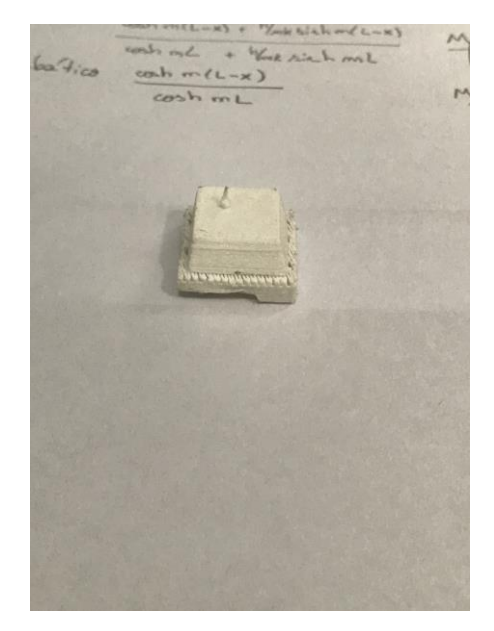

**Figura 42** – Peça com defeito parte superior

Fonte: Rede Pronto 3D (Florianópolis)

**Figura 43** – Peça com defeito parte inferior

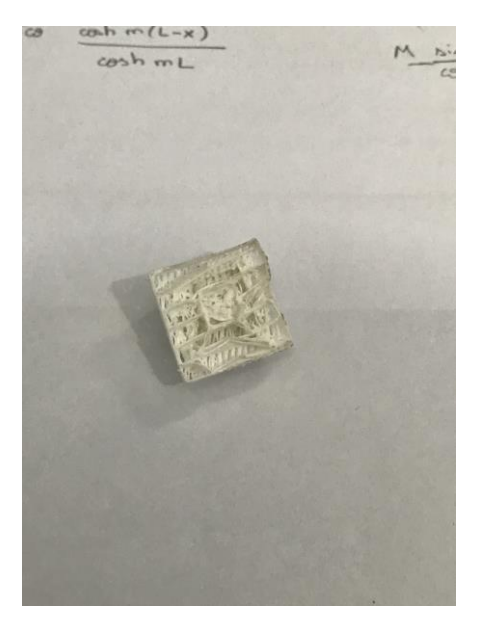

Fonte: Rede Pronto 3D (Florianópolis)

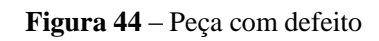

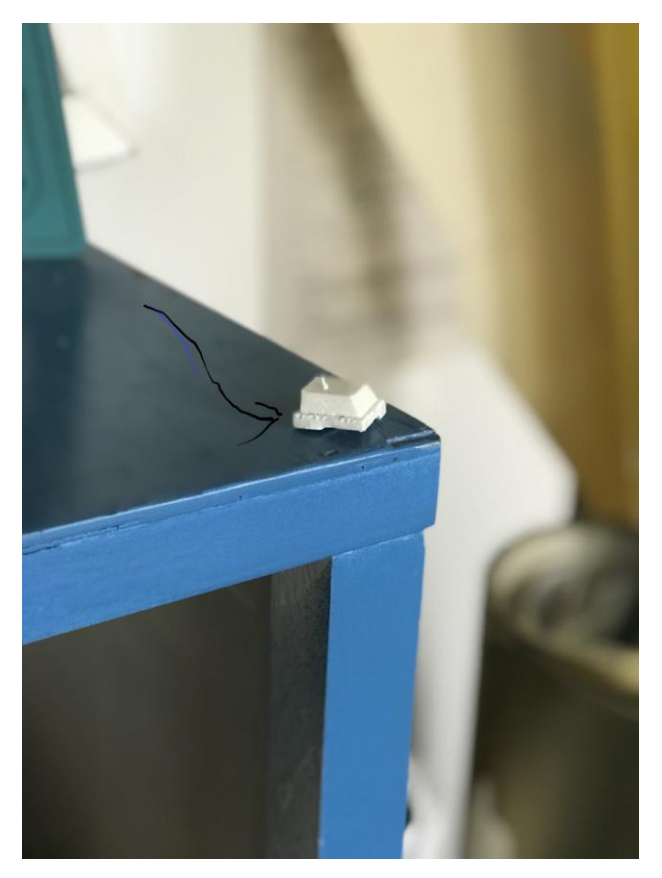

Fonte: Rede Pronto 3D (Florianópolis)

#### **4.2.10 Material Utilizado Nas Teclas**

Com o projeto do teclado em mãos, o mesmo foi enviado para algumas empresas da região que fazem objetos em impressoras 3D.

As impressoras 3D conseguem imprimir qualquer tipo de objeto utilizando a tecnologia de impressão tridimensional. Ao fazer a leitura de nossos arquivos criados no Sketchup, ela imprime com precisão cada tecla de nosso teclado usando como material o filamento.

#### **4.2.11 Pré-Orçamento**

Para saber o valor da construção do teclado, precisávamos avaliar quanto custaria para imprimir as teclas. Foi realizado um pré-orçamento em algumas empresas da região, e o valor saiu em aproximadamente em R\$ 4,00 por tecla, com um total de 107 teclas. O que nos custaria R\$ 428,00 para imprimir todas as teclas.

### **4.2.12 Layout Do Teclado**

O layout do teclado está no padrão ABNT2 pois a ABNT (Associação Brasileira de Normas Técnicas) exige que os teclados tenham símbolos como colchetes números altos e outros. E atualmente, a regra dos teclados brasileiro é o ABNT2.

Os teclados ABNT2 são os que possuem a tecla "Ç" e tem o Interrogação (?) do lado da tecla SHIFT direita. Eles também se diferenciam dos teclados US com relação ao tamanho da tecla Enter. (BLOGBRINGIT, 2015).

# **4.2.13 Conexão**

Para a conexão do nosso teclado, preferimos utilizar um teclado que fosse USB (Universal Serial Bus) por ser a forma mais fácil e utilizada para conectar o aparelho e dispositivos periféricos ao computador, sem a necessidade de desligar/reiniciar o computador ("Plug and Play") e com um formato universal. (TECMUNDO, 2008).

# **5 RESULTADOS ESPERADOS ATRAVÉS DESSA PESQUISA E DA CONSTRUÇÃO DOS TECLADOS**

Quando idealizamos um projeto achamos que este iria ocorrer da melhor maneira possível. Porém, sabemos que isso não é verdade pois sempre dependemos de vários fatores internos e externos para a sua realização. E aqui estão alguns desses fatores e resultados que esperamos que ocorram.

# 5.1 DEPENDER DE EMPRESAS

Para a construção das teclas e outras atividades que precisamos para o teclado, dependemos de empresas especializadas no assunto, como por exemplo empresas de Impressão 3D, teclados, etc.

# 5.2 ACEITAÇÃO DO PÚBLICO

Esperamos que os deficientes visuais gostem e aprovem o nosso teclado alfanumérico com letras em alto relevo pois de nada adianta se dedicar às pesquisas, imprimir as teclas, falar com pessoas especializadas e pedir suas opiniões no assunto. Se o produto não obter uma aceitação satisfatória pelo público-alvo.

# 5.3 APERFEIÇOAR O PROJETO

Almejamos além do mais, poder aperfeiçoar mais o projeto com os feedbacks dos deficientes visuais, para sabermos exatamente o que eles precisam e o que já está de acordo. E avaliar o que pode ser aperfeiçoado, para que possamos da mesma forma adicionar novas funcionalidades e entregá-los um produto que seja de boa qualidade atingindo suas expectativas.

# **6 CONSIDERAÇÕES FINAIS**

Este trabalho buscou descobrir as reais dificuldades encontradas por um deficiente visual no uso de serviços computacionais. E como consequência, encontrou-se necessidades reais de aprimoramento no que se diz respeito à usabilidade e acessibilidade para alguns meios.

É certo de que no andamento, teremos limitações financeiras e de maior especialização durante os processos. Entretanto, em seu conteúdo, pode-se obter uma fundamentação sólida para trabalhos futuros.

Desta maneira, foi possível a realização de algumas propostas: O aprimoramento no acesso aos deficientes visuais, uma avaliação mais específica e com proporções maiores. E a criação de uma nova ferramenta para somar e viabilizar um melhor acesso voltado para este público. Com isso, é interessante que desperte o interesse das empresas para que algo seja feito.

Para um melhor aperfeiçoamento, em uma possível próxima etapa do projeto vamos fazer teste com impressoras 3D que trabalham com resina fotossensível liquida.

# **REFERÊNCIAS**

APPLE. **Accessibility.** Disponível em: <https://www.apple.com/br/accessibility/mac/>. Acesso em: 16 out. 2017.

\_\_\_\_\_\_. **Voiceover**. Disponível em: <https://www.apple.com/br/accessibility/mac/>. Acesso em: 12 set. 2017.

ARIADNEGPS. **Ariadne gps faq**. Disponível em: <http://www.ariadnegps.eu/faq/>. Acesso em: 19 out. 2017.

ATTRIUMPH. **Braille edge 40**. Disponível em: <http://attriumph.com/brailleproducts/hims/braille-edge-4>. Acesso em: 01 nov. 2017.

\_\_\_\_\_\_. **Braille sense u2**. Disponível em: <http://attriumph.com/braille-products/handytech>. Acesso em: 02 nov. 2017.

\_\_\_\_\_\_. **Braillenote**. Disponível em: <https://attriumph.com/braille-products/humanware>. Acesso em: 04 nov. 2017.

\_\_\_\_\_\_. **Handytech**. Disponível em: <http://attriumph.com/braille-products/handytech>. Acesso em: 02 nov. 2017.

\_\_\_\_\_\_. **Modular-evolution**. Disponível em: <http://attriumph.com/brailleproducts/handytech/modular-evolution>. Acesso em: 03 nov. 2017.

BEMYEYES. **What is be my eyes**. Disponível em: <http://bemyeyes.com/what-is-be-my-eyes/>. Acesso em: 17 out. 2017.

BLOGBRINGIT. **Saiba como identificar o layout do seu teclado!** Disponível em: <http://blogbringit.com.br/tutoriais/saiba-identificar-layout-do-teclado/>. Acesso em: 15 out. 2017.

BRASIL. Acessibilidade. Disponível em: <http://www.brasil.gov.br/acessibilidade>. Acesso em: 30 ago. 2017.

\_\_\_\_\_\_. **Lei nº 7833**, de 24 de outubro de 1989. Dispõe sobre às pessoas portadoras de deficiência, sua integração social, sobre a Coordenadoria Nacional para Integração da Pessoa com Deficiência – CORDE, institui a tutela jurisdicional de interesses coletivos ou difusos dessas pessoas, disciplina a atuação do Ministério Público, define crimes, e dá outras providências. Disponível em: <http://www.planalto.gov.br/ccivil\_03/leis/l7853.htm>. Acesso em: 24 out. 2017.

\_\_\_\_\_\_. Presidência da República. Secretaria de Direitos Humanos. Secretaria Especial dos Direitos das Pessoas Portadoras de Deficiência. **Acessibilidade.** Disponível em: <Http://www.pessoacomdeficiencia.gov.br/app/acessibilidade-0>. Acesso em: 29 ago. 2017.

BRASIL ESCOLA. **Inclusão social.** Disponível em:

<http://brasilescola.uol.com.br/educacao/inclusao-social.htm>. Acesso em: 31 ago. 2017.

CAMPÊLO, Robson A. et al. Inclusão digital de deficientes visuais: o uso da tecnologia assistiva em redes sociais online e celulares. **Computer On The Beach**, Caruaru, p.109-118, 2011. Disponível em: [https://siaiap32.univali.br/seer/index.php/acotb/article/viewFile/6329/3566.](https://siaiap32.univali.br/seer/index.php/acotb/article/viewFile/6329/3566) Acesso em: 26 out. 2017.

COLORID. **Dúvidas frequentes**. Disponível em: <https://www.colorid.com.br/suporte>. Acesso em: 18 out. 2017.

CPQD. **Sobre.** Disponível em: <https://www.cpqd.com.br/sobre/>. Acesso em: 22 out. 2017.

\_\_\_\_\_\_. **Cpqd app**. Disponível em: <https://www.cpqd.com.br/solucoes/cpqd-alcance/>. Acesso em: 12 out. 2017.

CENTER ON KNOWLEDGE TRANSLATION FOR DISABILITY AND REHABILITATION RESEARCH. **Overview of NCDDR products**. [http://www.ncddr.org/rpp/techaf/lrp\\_ov.html.](http://www.ncddr.org/rpp/techaf/lrp_ov.html) Acesso em: 12 out. 2017.

DOSVOX. **O que é o dosvox**. Disponível em: <http://intervox.nce.ufrj.br/dosvox/intro.htm>. Acesso em: 08 out. 2017.

ELGSCREEN. **Acessibilidade e informática: teclado para deficientes visuais**. Disponível em: <http://blog.elgscreen.com/teclado-para-deficientes-visuais/>. Acesso em: 26 out. 2017.

FREEDOM SCIENTIFIC. **Blindness solutions.** Disponível em: <http://www.freedomscientific.com/products/blindness/jaws>. Acesso em: 11 out. 2017.

FUNDAÇÃO DORINA NOWILL PARA CEGOS. **Sobre deficiência visual no brasil.** Disponível em: <https://www.fundacaodorina.org.br/a-fundacao/deficiencia-visual/estatisticas-da-deficienciavisual/>. Acesso em: 11 out. 2017.

\_\_\_\_\_\_. **População com deficiência visual**. Disponível em: <https://www.fundacaodorina.org.br/afundacao/deficiencia-visual/estatisticas-da-deficiencia-visual/>. Acesso em: 01 nov. 2017.

GERHARDT. E. T.; SILVEIRA T. D. (Org.). **Métodos de pesquisa.** Porto Alegre: Editora da UFRGS, 2009. Disponível em: [<](http://www.ufrgs.br/cursopgdr/downloadsSerie/derad005.pdf) [http://www.ufrgs.br/cursopgdr/downloadsSerie/derad005.pdf>](http://www.ufrgs.br/cursopgdr/downloadsSerie/derad005.pdf). Acesso em: 14 ago. 2016.

GNOMEBR. **Gnome brasil.** Disponível em: <http://br.gnome.org/gnomebr/gnome>. Acesso em: 15 out. 2017.

GOOGLE. **Blindtool**. Disponível em: <https://play.google.com/store/apps/details?id=the.blindtool&hl=pt\_br>. Acesso em: 27 ago. 2017.

HANDYTECH. **Welcome**. Disponível em: <https://handytech.de/en/welcome/>. Acesso em: 12 out. 2017.

HIMS. **About us**. Disponível em: <https://hims-inc.com/about-us/>. Acesso em: 27 set. 2017.

HUMANWARE. **Abous us**. Disponível em: <http://www.humanware.com/eninternational/about\_us/company\_profile>. Acesso em: 16 set. 2017.

HYPENESS. **Be-my-eyes**. Disponível em: <http://www.hypeness.com.br/wpcontent/uploads/2015/01/be-my-eyes8.jpg>. Acesso em: 05 ago. 2017.

IBRAILLER. **Ibrailler**. Disponível em: <http://ibrailler.com/images/banner.png>. Acesso em: 08 set. 2017.

IBRALLER NOTE. **Ibraller faqs.** Disponível em: <http://ibrailler.com/faq.php>. Acesso em: 19 out. 2017.

# IMG. **Acessibilidade windows 10**. Disponível em:

<https://img.ibxk.com.br/materias/4444/15474.jpg?w=700>. Acesso em: 31 out. 2017.

INFOESCOLA. **Alfabeto em braille**. Disponível em: <https://www.infoescola.com/portugues/braile/>. Acesso em: 18 out. 2017.

INTERVOX. **Dosvox**. Disponível em: <http://intervox.nce.ufrj.br/encontro2016/imagens/tela\_dosvox.jpg>. Acesso em: 21 out. 2017.

JOGANDO AS CEGAS. **Conheça os tipos de teclados acessíveis para deficientes visuais**. Disponível em: <http://jogandoascegas.com.br/tipos-de-teclado/>. Acesso em: 02 out. 2017.

\_\_\_\_\_\_. **Teclado ampliado**. Disponível em: <http://jogandoascegas.com.br/tipos-de-teclado/>. Acesso em: 15 out. 2017.

JOSEPHP COHEN. **Blindtool – helping the blind see.** Disponível em: <http://josephpcohen.com/w/blindtool-helping-the-blind-see/>. Acesso em: 17 out. 2017.

JWAVE. **Demolidor**. Disponível em: <http://www.jwave.com.br/2015/04/demolidor-estreia-hojeno-netflix.>. Acesso em: 26 out. 2017.

LUNAZZI, José J. **Estereoscopia:** pares estéreo, 3d, visualização 3d. Disponível em: < http://www.ifi.unicamp.br/~lunazzi/prof\_lunazzi/Estereoscopia/estere.htm>. Acesso em: 17 out. 2017.

# MERCADO LIVRE. **Teclado comum com sistema braille**. Disponível em:

<https://produto.mercadolivre.com.br/mlb-765510954-teclado-ampliado-baixa-viso-e-adaptadopara-braille-cegos-\_jm>. Acesso em: 30 out. 2017.

\_\_\_\_\_\_. **Teclado comum**. Disponível em: <https://produto.mercadolivre.com.br/mlb-759028927 teclado-comum-usb-preto-multilaser-\_jm>. Acesso em: 21 out. 2017.

# MICROSOFT. **Ajuda do acessibilidade do windows**. Disponível em:

<https://support.microsoft.com/pt-br/products/windows-accessibility?os=windows-8.1>. Acesso em: 14 out. 2017.

MINDCRON. **Ariadne gps app**. Disponível em: <http://www.mindcron.com/wpcontent/uploads/2014/09/mindcron\_project-ray.jpg>. Acesso em: 07 out. 2017.

MZSTATIC. **Color id**. Disponível em: <http://a3.mzstatic.com/us/r30/purple/v4/f0/18/cd/f018cd23-b5e6-e51e-3e35 b4d2b56db9ed/screen480x480.jpeg>. Acesso em: 31 ago. 2017.

NETFLIX. **Como funciona a netflix?**. Disponível em: <https://help.netflix.com/pt/node/412>. Acesso em: 02 out. 2017.

NOVA ESCOLA. **Como funciona o sistema braille?**. Disponível em: <https://novaescola.org.br/conteudo/397/como-funciona-sistema-braille>. Acesso em: 03 out. 2017.

NVACCESS. **Nvda**. Disponível em: <https://www.nvaccess.org/about/nvda-features/>. Acesso em: 02 nov. 2017.

NON VISION DESKTOP ACCESS**. What is NVDA**. Disponível em: <https://www.nvaccess.org/>. Acesso em: 12 out. 2017.

ORCAM SEE FOR YOUR SELF. **About.** Disponível em: <https://www.orcam.com/about/>. Acesso em: 17 out. 2017.PUC-RIO.

ORCAM. **Myeyes**. Disponível em: <https://www.orcam.com/about/>. Acesso em: 14 out. 2017.

PROFALA. A importância das tecnologias assistivas. Disponível em: <http://www.profala.com/artdef10.htm>. Acesso em: 26 out. 2017.

PONTIFICIA UNIVERSIDADE CATÓLICA DO RIO DE JANEIRO.GroupwareLes. **Wearables para apoiar a representação espacial por indivíduos cegos.** Disponível em: <http://groupware.les.inf.puc-rio.br/ugulino>. Acesso em: 17 out. 2017.

RADABAUGH, M. P**. NIDRR's Long Range Plan - Technology for Access and Function Research Section Two**: NIDDR Research Agenda Chapter 5: TECHNOLOGY FOR ACCESS AND FUNCTION

SANTOS, Daniela Ragazzi Dos; BORGES, Sérgio Ricardo. Tecnologias de Informação voltadas para pessoas com deficiência visual**. Revista Fafibe On Line**, Bebedouro – SP, n. 3, p. 1-6, ago. 2007.

SKETCHUP WAREHOUSE. **Stl extension.** Disponível em: <https://extensions.sketchup.com/ptbr/content/sketchup-stl>. Acesso em: 18 out. 2017.

SOFTPEDIA. **Jaws**. Disponível em: <http://www.softpedia.com/get/others/homeeducation/jaws.shtml>. Acesso em: 17 out. 2017.

SOUSA, Ricardo Fabio Ribeiro de. **Avaliação de usabilidade e acessibilidade para deficientes visuais em serviços de busca web.** 2009. 73 f. Trabalho de Conclusão de Curso (Graduação) - Curso de Sistemas de Informação, Universidade de Mogi das Cruzes, Mogi das Cruzes, 2009. Cap. 62.

SULINFOCO. **Acreditando que a robótica impulsionará o futuro, SATC promove oficinas tecnológicas**. Disponível em: <http://www.sulinfoco.com.br/acreditando-que-a-roboticaimpulsionara-o-futuro-satc-promove-oficinas-tecnologicas/>. Acesso em: 25 out. 2017.

TECMUNDO. **O que é USB?** Disponível em: <https://www.tecmundo.com.br/usb/211-o-que-eusb-.htm>. Acesso em: 23 out. 2017.

# TECNOFERRAMENTAS. **Paquimetros-prismaticos**. Disponível em:

<http://catalogo.tecnoferramentas.com.br/imagens/produtos/522601-paquimetros-prismaticospeq.jpg>. Acesso em: 31 out. 2017.

UBOOK. **Como funciona**. Disponível em: <http://www.ubook.com/comofunciona>. Acesso em: 21 out. 2017.

\_\_\_\_\_\_. **Ubook**. Disponível em:

<http://www.ubook.com/themes/ubook/hotsites/claroclube/assets/img/aplicative.png>. Acesso em: 18 out. 2017.

UNIVERSIDADE DO PLANALTO CATARINENTE. Centro de Ciências Exatas e Tecnológicas. **Impressora utilizada pela rede pronto 3d**. Disponível em:

<https://www.uniplaclages.edu.br/ccet/infraestrutura>. Acesso em: 29 out. 2017.

# VIRTUAL VISION. **O que é o virtual vision?**. Disponível em: <http://www.virtualvision.com.br/>. Acesso em: 16 out. 2017.

# \_\_\_\_\_\_. **Virtualvision**. Disponível em:

<http://www.virtualvision.com.br/blog/post/2016/03/11/bradesco-disponibiliza-licencas-do-virtualvision-10-para-seus-correntistas.aspx>. Acesso em: 12 out. 2017.

WIKI. Orca linux. Disponível em: <https://wiki.gnome.org/projects/orca>. Acesso em: 24 set. 2017.

## ANEXO A

### Questionário de Perfil

Escola - [Eeb Apolonio Ireno Cardoso -](http://www.escol.as/237315-eeb-apolonio-ireno-cardoso) Balneário Arroio do Silva - SC Data 14/11/2017

O questionário foi retirado de um projeto de pesquisa voltado para deficientes visuais e sua utilização de ferramentas computacionais e foram incluídas algumas questões referente ao teclado adaptado (SOUSA, 2009).

Obrigado por sua participação nesta pesquisa.

O objetivo desse questionário é aprender mais sobre o seu perfil.

Você não será identificado em qualquer momento da pesquisa e seus dados pessoais também não serão revelados.

Sinta-se livre para não responder qualquer uma das perguntas.

1 – Qual é a sua idade? 11 anos.

2 – Qual é a sua escolaridade?

( ) Nenhuma (nunca fui à escola)

(x) Ensino fundamental (1º grau, primário e médio) incompleto

( ) Ensino fundamental (1º grau, primário e médio) completo

( ) Ensino médio (2º grau, técnico) incompleto

( ) Ensino médio (2º grau, técnico) completo

( ) Ensino superior  $(3^{\circ}$  grau) incompleto. Qual curso?

( ) Ensino superior  $(3^{\circ}$  grau) completo. Qual curso?

( ) Pós – graduação (especialização, mestrado ou doutorado). Qual curso?

\_\_\_\_\_\_\_\_\_\_\_\_\_\_\_\_\_\_\_\_\_\_\_\_\_\_\_\_\_\_\_\_\_\_\_\_\_\_\_\_\_\_\_\_\_\_\_\_\_\_\_\_\_\_\_\_\_\_\_\_\_\_

 $()$  Outro. Qual?

3 – Qual o seu grau de cegueira?

(x ) Parcialmente. Qual o seu grau de cegueira? \_\_\_\_\_\_\_\_\_\_\_\_\_\_\_\_\_\_\_\_\_\_\_

( ) Totalmente

4 – Qual é a sua profissão? estudante

5 – Já usa o computador?

 $(x)$  Sim

( ) Não (pule para a questão 6)

A – Há quanto tempo (aproximadamente)? 2 anos e 5 meses + ou -

B – Com que frequência?

( ) Sempre (todos os dias)

(x) Frequente (três ou quatro dias por semana)

( ) De vez em quando (um ou dois dias por semana)

( ) Raramente (poucos dias por mês)

( ) Quase nunca (usei uma ou duas vezes)

 $()$  Outra. Qual?

C – Para que usa o computador? Você pode marcar várias respostas nesta questão. ( ) Comunicar -se com outras pessoas ( ) Trabalhar 62 (x) Estudar ( ) Navegar pela internet (notícias, jornais, etc) ( ) Lazer (passatempos) ( ) Outros. Quais? D – Usa o computador com a ajuda de alguém? (x) Sim. Quem? com a professora ( ) Não. E – Se não, você usa o *mouse* para navegar no computador?  $()$  Sim (x ) Não 6 – Por que acha importante aprender a usar o computador? para viver melhor 7 – Já acessa a internet?  $(x)$  Sim ( ) Não A – Há quanto tempo aproximadamente? 1 ano B – Com que frequência? (x) Sempre (todos os dias) ( ) Frequente (três ou quatro dias por semana) ( ) De vez em quando (um ou dois dias por semana) ( ) Raramente (poucos dias por mês) ( ) Quase nunca (usei ou duas vezes)  $()$  Outra. Qual? C – Qual o motivo para usar a internet? Você pode marcar várias respostas nesta questão. (x) Comunicar -se ( ) Conhecer pessoas novas ( ) Trabalhar ( ) Estudar

- ( ) Lazer (passatempos)
- ( ) Realizar pesquisas variadas
- ( ) Realizar pesquisas específicas
- ( ) Realizar compras em lojas (compras on -line)
- ( ) Acessar bancos pela internet (e -banking)
- $( )$  Outros. Quais?
- 63
- D Qual ferramentas assistivas utiliza?
- ( ) Virtual Vision
- ( ) Jaws
- ( ) DosVox
- ( ) Outro. Qual? sem conhecimento

E – Quais dificuldades que costuma enfrentar enquanto navega pela internet?

(x) É difícil saber onde clicar

(x) Me perco na navegação

( ) O leitor de tela não capta todas as informações

( ) A internet é muito lenta

( ) Tenho medo de pegar um vírus de computador

( ) Outras. Quais? \_\_\_\_\_\_\_\_\_\_\_\_\_\_\_\_\_\_\_\_\_\_\_\_\_\_\_\_\_\_\_\_\_\_\_

8 – Já utilizou alguma vez um serviço de busca?

(x) Sim

( ) Não.

A – Há quanto tempo aproximadamente? \_\_1 ano\_\_\_\_\_\_\_\_\_\_\_\_\_\_\_\_\_\_\_\_\_\_\_\_\_\_\_

B – Com que frequência?

( ) Sempre (todos os dias)

( ) Frequente (três ou quatro dias por semana)

( ) De vez em quando (um ou dois dias por semana)

( ) Raramente (poucos dias por mês)

( ) Quase nunca (usei uma ou duas vezes)

 $( )$  Outra. Qual?  $\qquad \qquad \qquad$ 

C – Quais as empresas de serviço de busca utilizam? Você pode marcar

várias respostas nesta questão.

(x) Google

( ) Bing

- ( ) Cadê
- ( ) UOL
- $()$  IG

( ) Ibest

- $() AOL$
- ( ) Pop

( ) Terra

( ) Outro. Quais? \_\_\_\_\_\_\_\_\_\_\_\_\_\_\_\_\_\_\_\_\_\_\_\_\_\_\_\_\_\_\_\_\_\_\_\_\_\_\_\_\_

D – Qual o motivo de você usar o serviço de busca? Você pode marcar várias respostas nesta questão.

64

(x) Pesquisas escolares

( ) Pesquisas diversas

(x) Pesquisas com imagens

( ) Pesquisas com vídeos

( ) Pesquisas traduzidas

( ) Pesquisas com links patrocinados

 $( )$  Outros. Quais?

E – Você usa o serviço de busca por qual navegador?

( ) Internet Explorer

( ) Mozila Firefox

( ) Google Chrome

( ) Opera

( ) Netscape

F – Você sempre utiliza o mesmo computador?

( ) Sim (x) Não

#### ANEXO B

# PESQUISA DE MONOGRAFIA APLICADA NA ESCOLA - [EEB APOLONIO IRENO](http://www.escol.as/237315-eeb-apolonio-ireno-cardoso)  CARDOSO - [BALNEÁRIO ARROIO DO SILVA -](http://www.escol.as/237315-eeb-apolonio-ireno-cardoso) SC. DATA 14/11/2017

(Questionário aplicado para levantamento dos dados e para utilização no projeto. Por motivos de sigilo, o resultado do questionário com as identificações será utilizado apenas na apresentação para a banca do trabalho de conclusão do curso).

Perguntas para a professora:

A respeito de trabalhar com os alunos deficientes visuais:

1 Qual o seu nome e quanto tempo trabalha nessa área? Uma professora – trabalhei na área apenas 1 ano, 2015.

2 Quantos alunos deficientes visuais você já trabalhou? Um

3 Qual as principais dificuldades você enfrenta ao ministrar as aulas? Impressora para imprimir os trabalhos da aluna, que tem que ser diariamente. Locomoção do computador, traçados nos cadernos, falta de canetão apropriado.

4 Quais auxílios tecnológicos você tem disponível para lecionar? Apenas um notebook

5 O que a levou a criar um teclado adaptado em alfanumérico?

A aluna veio de uma escola municipal da região, alfabetizada. Porém só exergava 8 cm de distância e letras com 4cm. Depois de realizar vários testes e sentido a necessidade de algum método em que a aluna continuasse com seu desenvolvimento intelectual normal, experimentei o teclado no qual sentiria as letras. Até então era leiga em deficiência visual. Pedi e contei com a colaboração de uma colega que doou o teclado. O único recurso que tinha na escola era canetão e cola gliter colorida. Assim passei nas letras do teclado, no qual ficava em alto relevo. Neste sentido a aluna desenvolvia suas atividades e demonstrava-se feliz em acompanhar seus colegas. Não seria possível essa ideia sem a colaboração da professora titular Telma, no qual ajudava muito. Foi um trabalho em conjunto que deu certo.

6 Quais resultados você obteve após a inserção desse teclado adaptado em alto relevo alfanumérico?

Desenvolvimento intelectual da aluna

7 O que você acha de um teclado alfanumérico fabricado com as teclas já em alto relevo? Seria maravilhoso, pois facilitaria a aprendizagem.

8 O que você acha da iniciativa de alunos de universidades desenvolver soluções tecnológicas assistivas?

Seria de suma importância, facilitando, oportunizando alunos com tais deficiências.

OBS: ESSA PROFESSORA TRABALHOU COM ELA NO 3º ANO ENSINO FUNDAMENTAL QUE FOI QUANDO A ALUNA CHEGOU NA ESCOLA APOLÔNIO.

Perguntas para a aluna que utiliza o teclado adaptado desta professora:

1 Qual o seu nome e quanto tempo você tem deficiência visual? Uma aluna

2 Em que ano do colégio você está? 5º ano

3 Qual as principais dificuldades você enfrenta ao participar das aulas? Não consigo copiar

4 Quais auxílios tecnológicos você tem disponível para o seu aprendizado? 1 notebook e um teclado adaptado

5 O que você achou do teclado alfanumérico adaptado criado pela professora? Legal. Aprendi mais

6 Quais as melhorias você obteve com o auxílio deste teclado? Aprendi a ler mais.

7 O que você acha de um teclado alfanumérico fabricado com as teclas já em alto relevo? Me sentiria feliz

8 Você acha que um teclado alfanumérico já fabricado com as teclas em alto relevo ajudaria a melhor identificar as letras? Sim

9 Você gostaria que fossem desenvolvidas novas tecnologias para o teclado em questão? Se sim, quais são elas? Ele já tem tudo que quero

10 O que você acha da iniciativa de alunos de universidades desenvolver soluções tecnológicas assistivas?

Iria aprender mais.